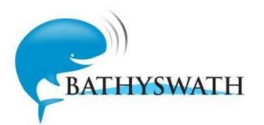

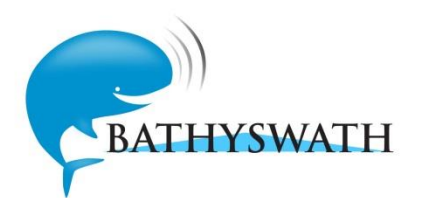

## **Bathyswath File Formats**

## <span id="page-0-0"></span>**1 Introduction**

#### <span id="page-0-1"></span>**1.1 Document Change Record**

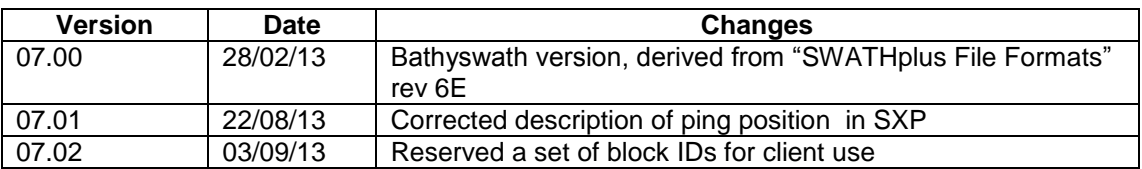

<span id="page-0-2"></span>See section [8](#page-30-0) for the full history of this document.

### **1.2 Scope**

This document describes the format and interpretation of the data files written by the Bathyswath and SWATHplus sonar systems.

There are several file types written by the software, all using the same format. See "File Types" below.

These data files are written onto the PC's hard disk by the sonar software and contain all the information recorded by the system during the survey.

### <span id="page-0-3"></span>**1.3 Context**

Bathyswath is a swath bathymetry sonar system. It is derived from the SWATHplus sonar system, and uses the same file formats. In turn, SWATHplus was derived from the Submetrix sonars, built by Submetrix Ltd.

### <span id="page-0-4"></span>**1.4 Glossary**

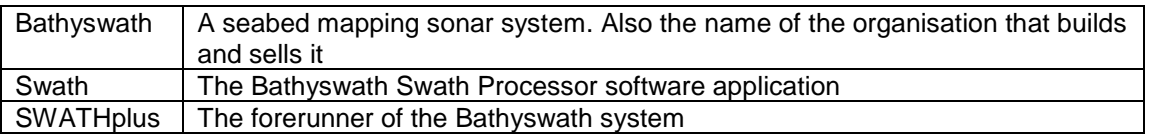

### <span id="page-0-5"></span>**1.5 Table of Contents**

#### **1 [INTRODUCTION](#page-0-0) 1**

1.1 [Document Change Record](#page-0-1) 1

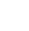

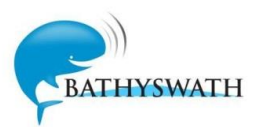

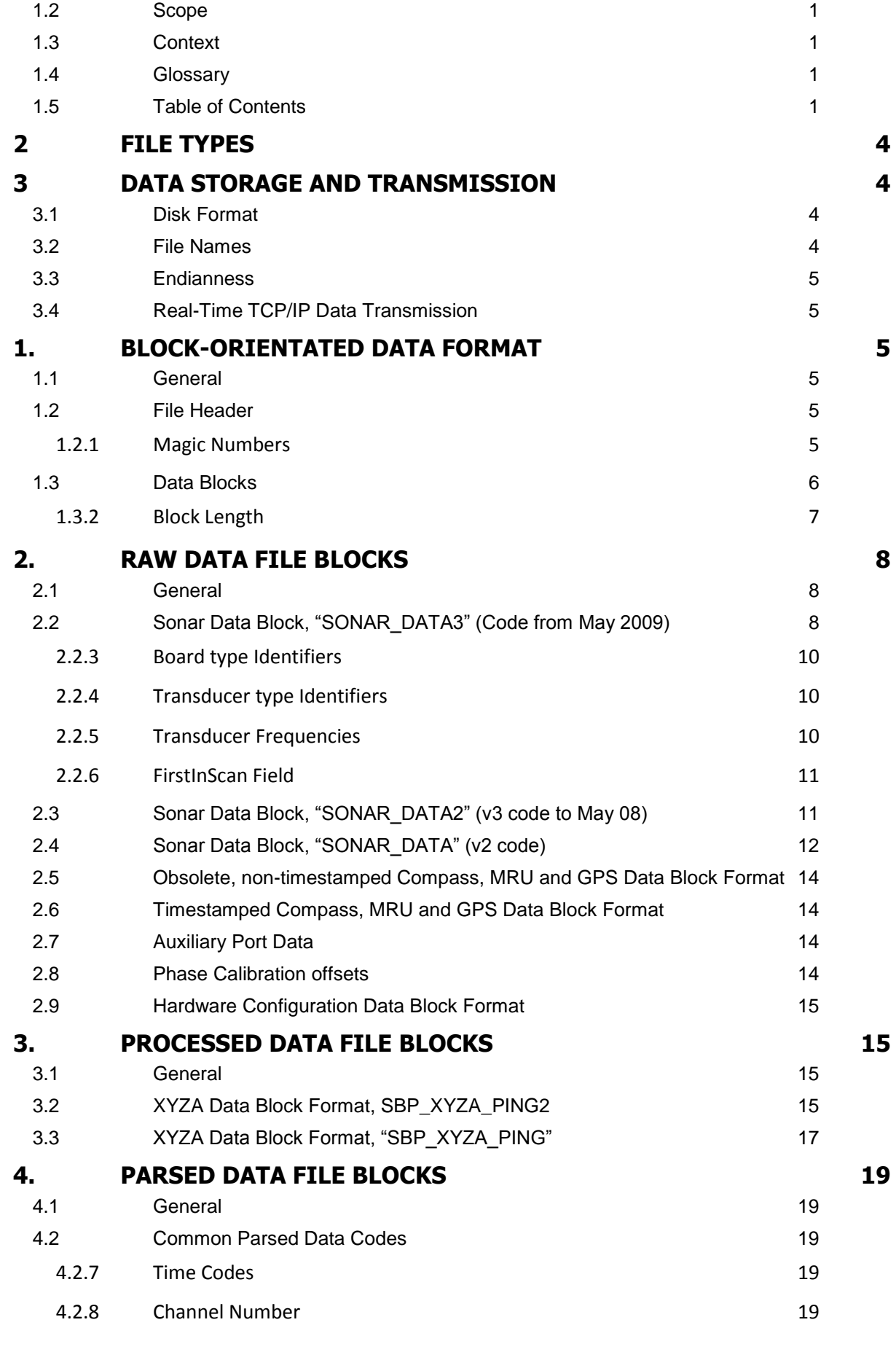

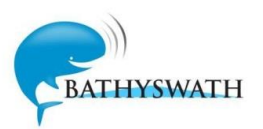

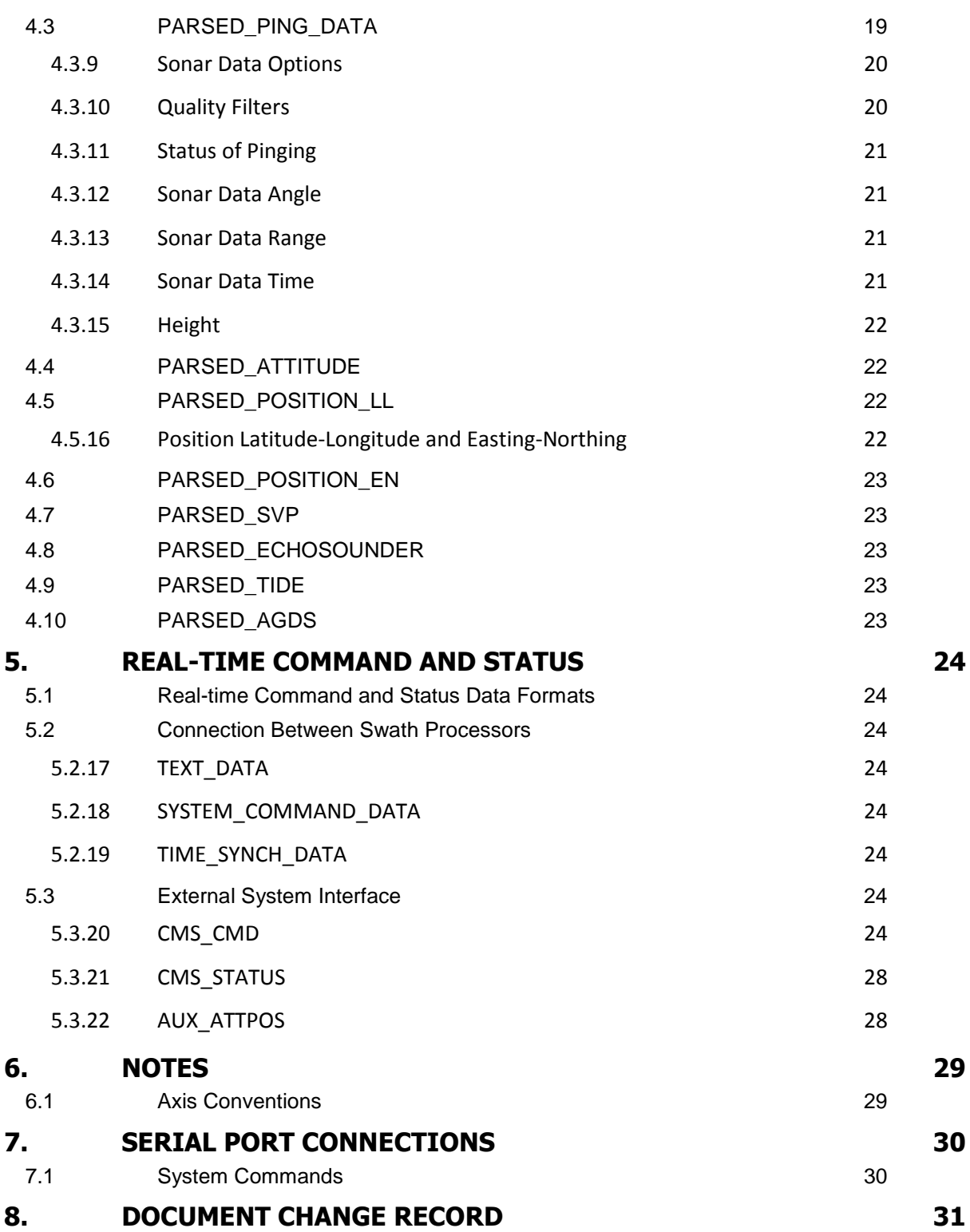

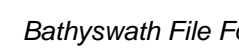

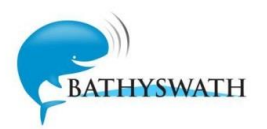

## <span id="page-3-0"></span>**2 File Types**

The following file types are described in detail in this document. They all use the Bathyswath block-orientated format.

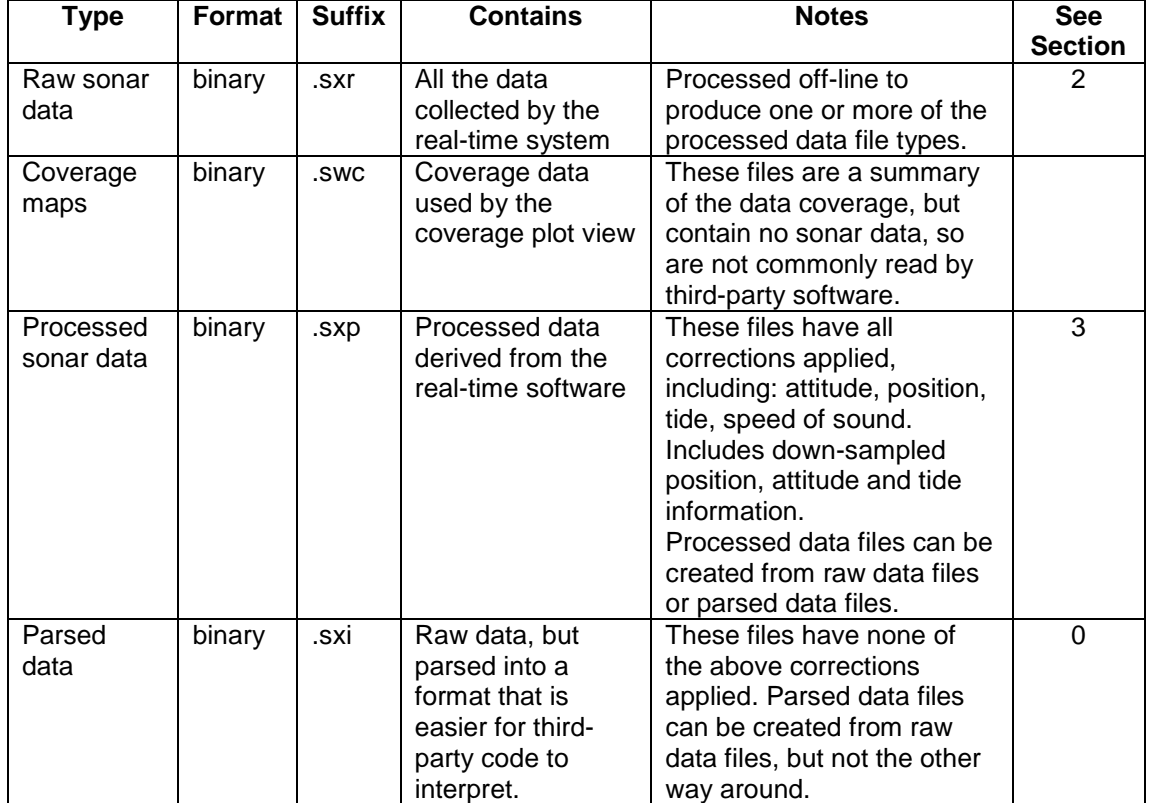

The following file types are used by the Bathyswath and SWATHplus software, but do not use the block-orientated format and are not easily read by third-party software:

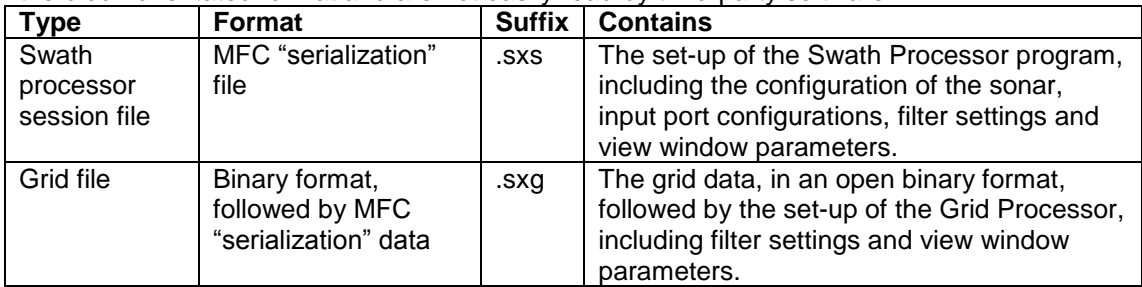

# <span id="page-3-1"></span>**3 Data Storage and Transmission**

### <span id="page-3-2"></span>**3.1 Disk Format**

The data files are written using a Microsoft Windows operating system and therefore follow the conventions of that system in terms of file naming and low-level disk format.

### <span id="page-3-3"></span>**3.2 File Names**

The file name is specified by the user during the operation of the real-time sonar software. The extension is supplied by the software according to the file type (see the table above).

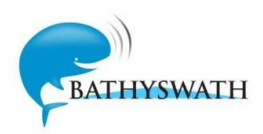

### <span id="page-4-0"></span>**3.3 Endianness**

All Bathyswath and SWATHplus data is little-endian, i.e. in the natural 80x86 format with the least significant byte at the lower address.

#### <span id="page-4-1"></span>**3.4 Real-Time TCP/IP Data Transmission**

Bathyswath software can output data in real time, and be controlled, over a TCP/IP interface (for example, using an Ethernet wired or wireless LAN). This interface uses the same blockorientated structure as the data files.

The Bathyswath Swath Processor application can output the Parsed Data format (section [0\)](#page-17-0) and the Raw Data format (section [2\)](#page-7-0) by TCP/IP in real time.

# <span id="page-4-2"></span>**1. Block-Orientated Data Format**

### <span id="page-4-3"></span>**1.1 General**

All of the files listed in the first table of section [2](#page-3-0) use the same block-orientated data format. They can be read using the same software code, and the blocks that they contain may be included in any of the files. The difference between these file types is therefore simply the types of data block that they tend to contain.

Each file contains a file header block, followed by a series of data blocks.

Every block contains a header that identifies the block, followed by the length of the block. Therefore, the reading software can identify the blocks that it wishes to read, and ignore and skip over any other block type that it encounters. In this way, new blocks can be added to a file without necessarily having to update the reading software.

### <span id="page-4-4"></span>**1.2 File Header**

A file header is used to identify each file type. It is formatted in the same way as data blocks, but with a "magic number" as the block type. Each file type uses a different magic number. See the table below.

However, the file header may not be present in some circumstances, and the file may start immediately with data blocks.

This magic number appears in the file as the sequence of bytes. The second 32-bit integer is the block length, which is currently set to a value of 8 bytes. The content of the header block is two 32-bit integers representing the software version number and the file format version number.

The software version number is encoded as an integer, as follows: (Major version- Minor version- Release- Build). For example, a version number of 3065601 means: Major version 3, Minor version 06, Release 56, Build 01.

The file format version number is now obsolete: use the data block identifiers as a way of checking file versions. For example, Swath version 3.7 writes "SONAR DATA3" in its raw data files, and version 3.6 writes "SONAR\_DATA2" blocks. To allow an application to read both kinds of file, add parsing code for both block types.

#### <span id="page-4-5"></span>**1.2.1 Magic Numbers**

The file type magic numbers are:

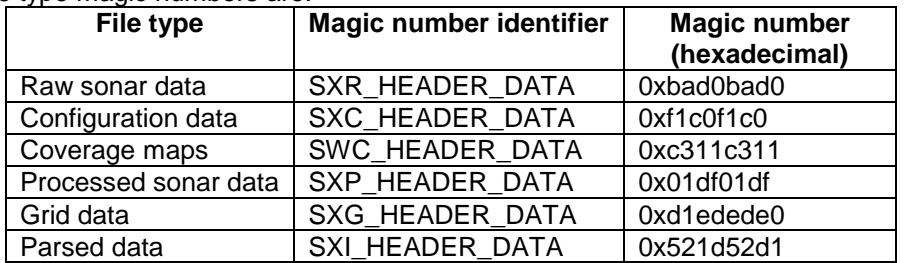

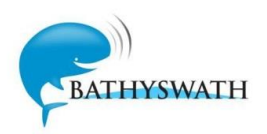

### <span id="page-5-0"></span>**1.3 Data Blocks**

Data is stored in blocks; each block has a header consisting of type and length. Block types are 32-bit integer values encoded as follows.

These data blocks can occur in any Bathyswath block-encoded data files. They are also used in TCP/IP communications between applications. However, blocks of a certain type are most commonly found in particular files, and these file types are listed in the table below.

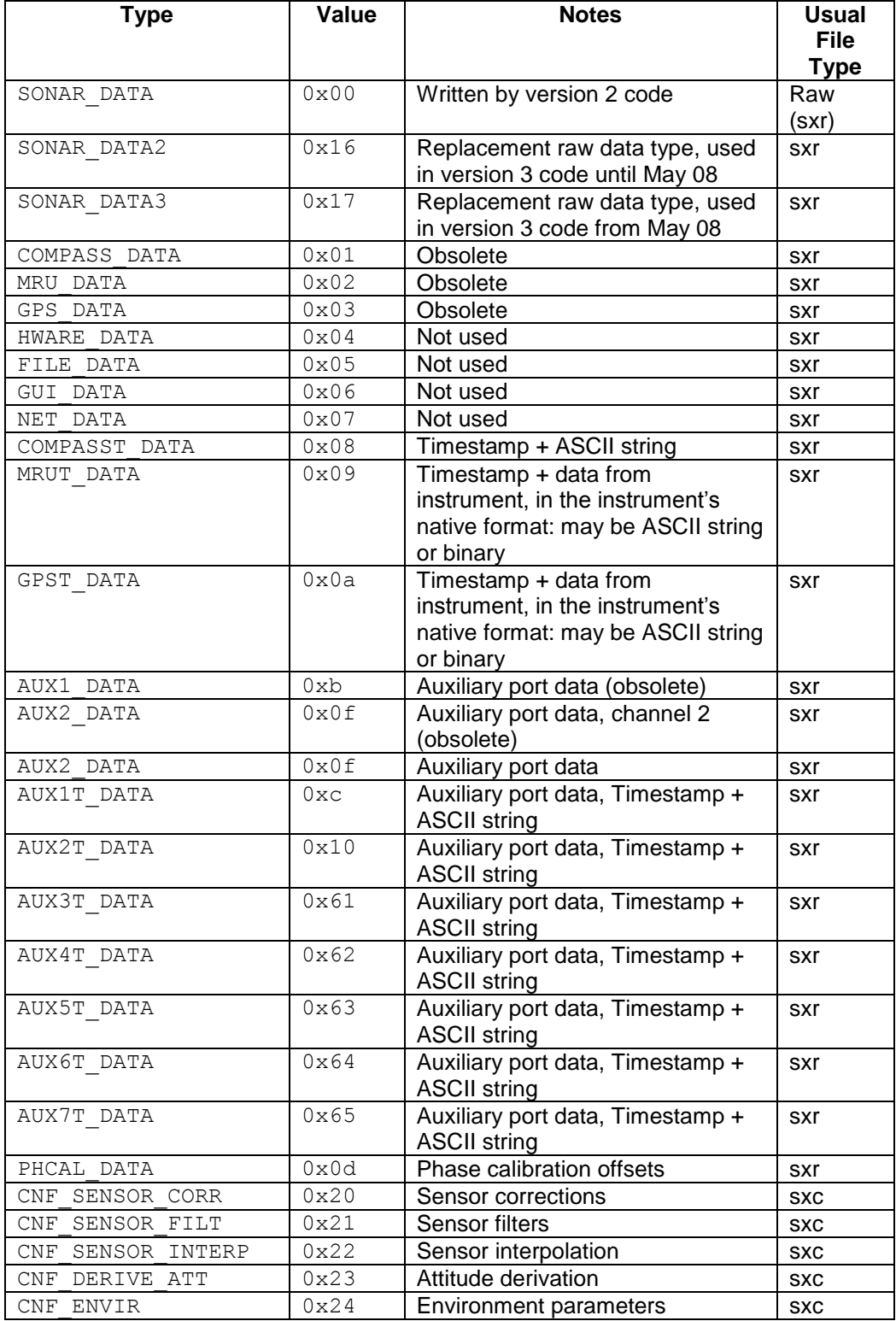

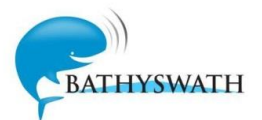

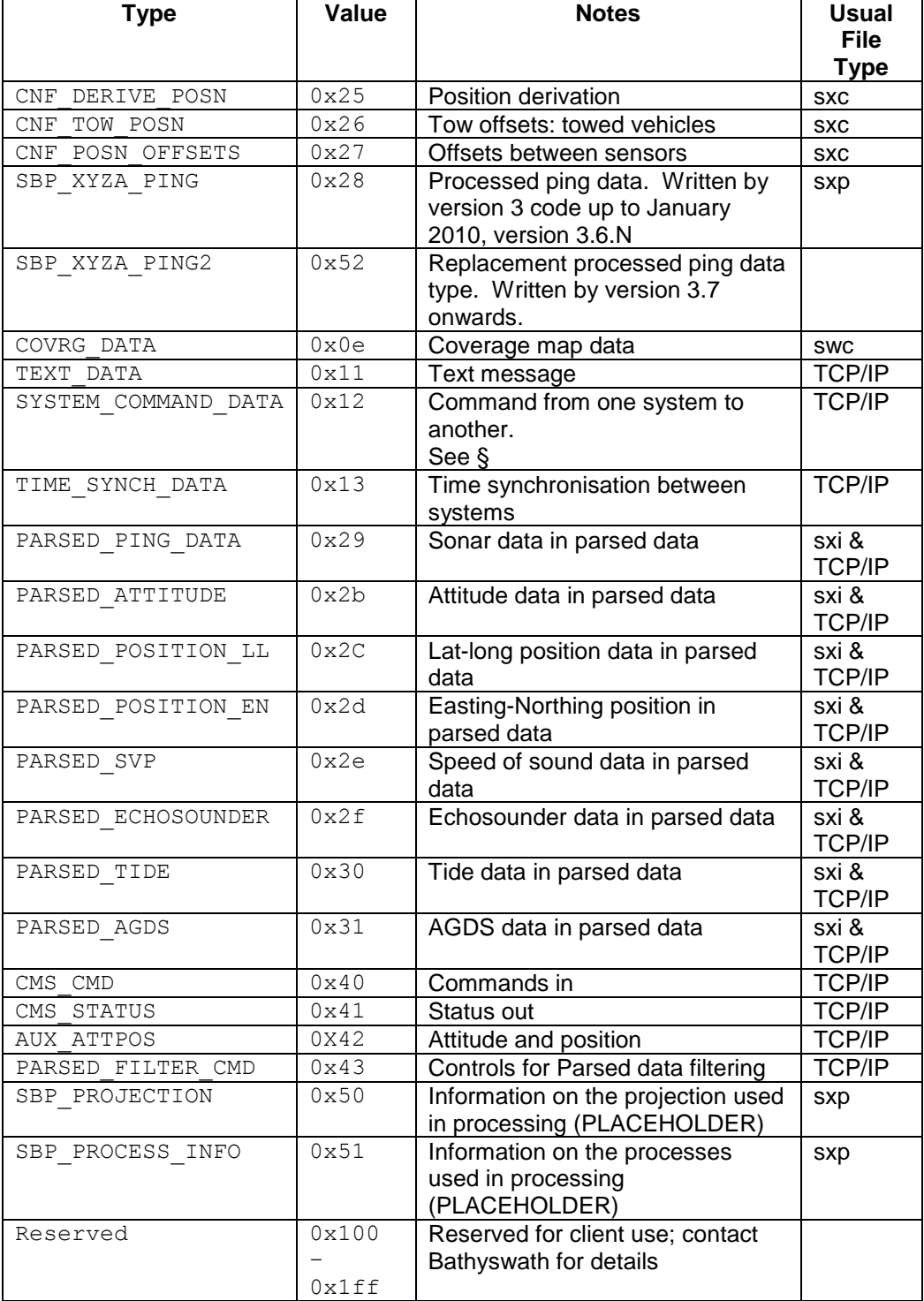

At present, only some of these block types are used. All other possible block types are reserved for future expansion. Types COMPASS DATA, MRU DATA and GPS DATA are considered obsolete. Data blocks are concatenated with no further padding and in no particular order (the header record is, however, always the first record in the file).

#### <span id="page-6-0"></span>**1.3.2 Block Length**

Immediately following the block type is the block length, again as a 32-bit integer. The block length is the number of bytes in the block, not including the header.

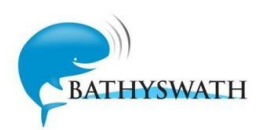

## <span id="page-7-0"></span>**2. Raw Data File Blocks**

#### <span id="page-7-1"></span>**2.1 General**

Raw data files are written with the file extension "SXR". They contain the following data blocks.

Note that some of the data block types are now obsolete. For example, the current distribution of Bathyswath software writes the sonar data in the "SONAR\_DATA3" format. The "SONAR\_DATA2" and "SONAR\_DATA" block types only need to be decoded if data files written before 2009 need to be decoded.

### <span id="page-7-2"></span>**2.2 Sonar Data Block, "SONAR\_DATA3" (Code from May 2009)**

This version is written by Bathyswath and SWATHplus code distributed after May 2009. Data within the sonar data block consists of a header followed by the raw sonar samples. The header is always 49 bytes long.

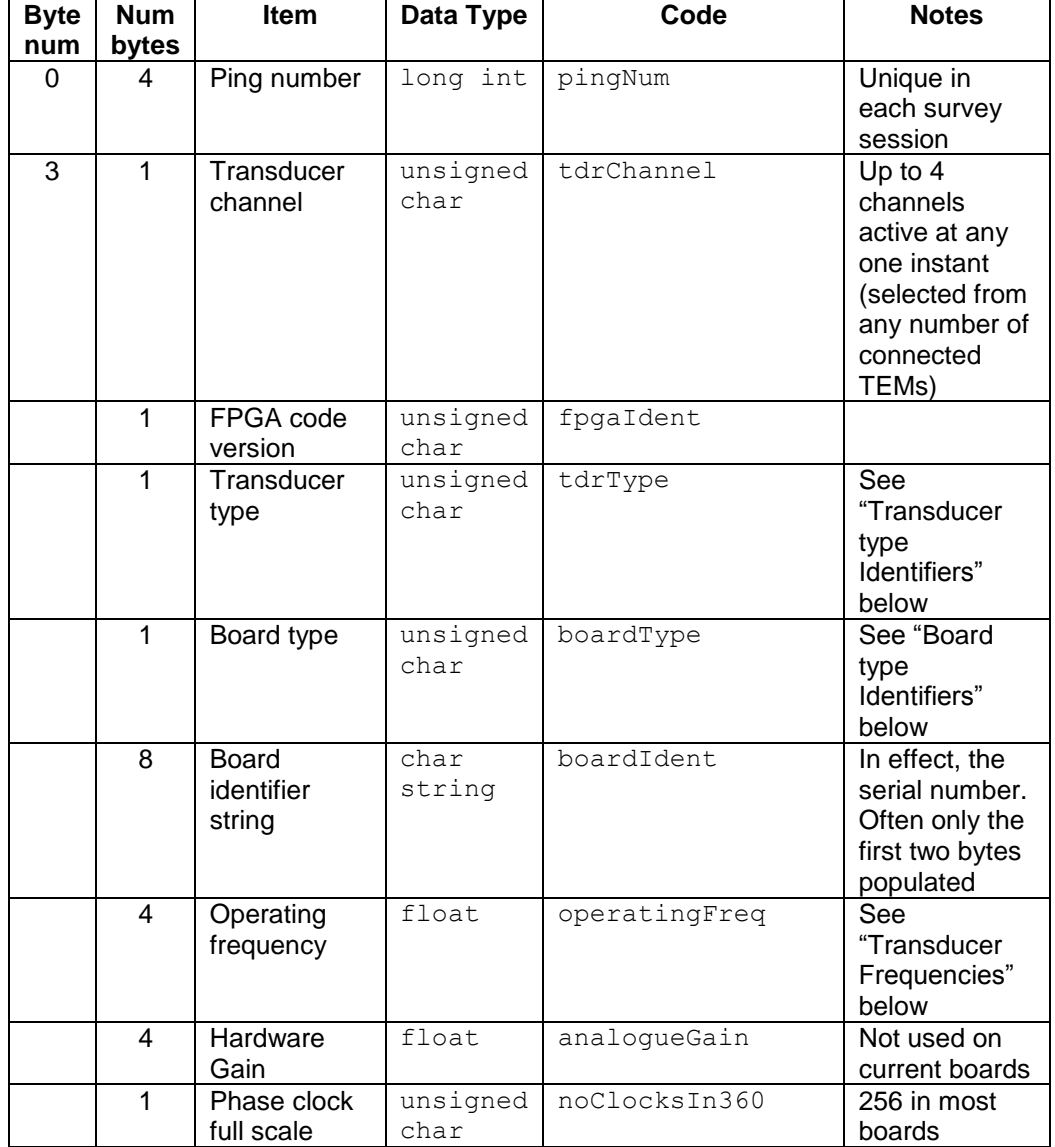

The header information is:

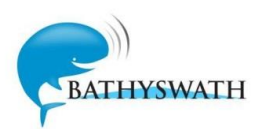

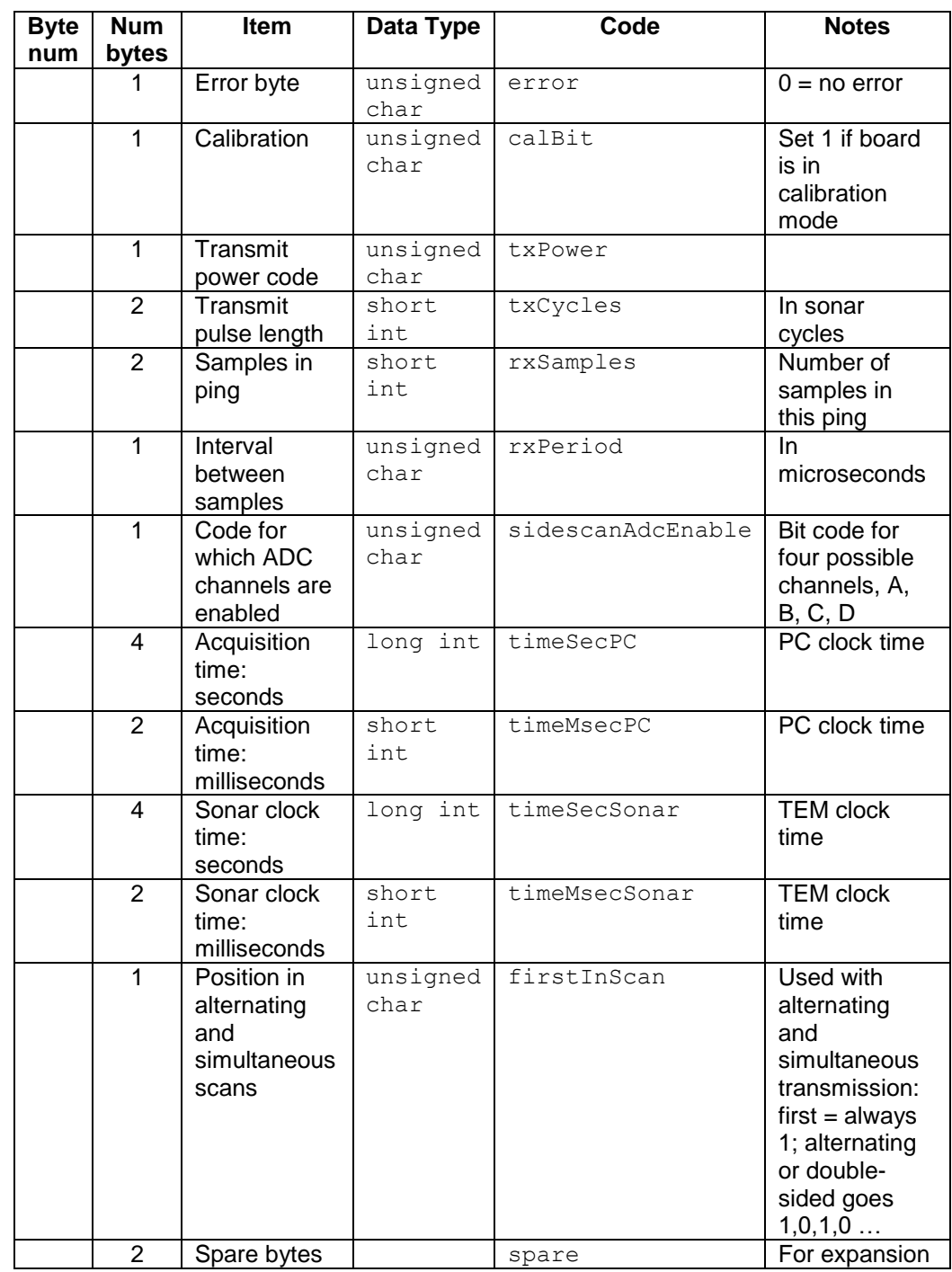

The header is followed by a number of sample information items. Each item is 8 bytes long. The number of items is given by the "rxSamples" field of the sonar data header, or by reading the block size, subtracting the size of the sonar data header (49), and dividing by the size of the sample item (8).

The sample information is:

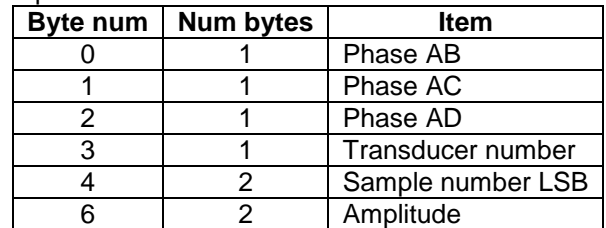

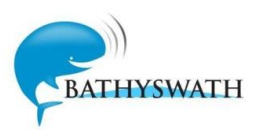

Note: the phase has the opposite sign in the new SONAR\_DATA2 format to that in SONAR\_DATA

#### <span id="page-9-0"></span>**2.2.3 Board type Identifiers**

These codes are used to identify board types.

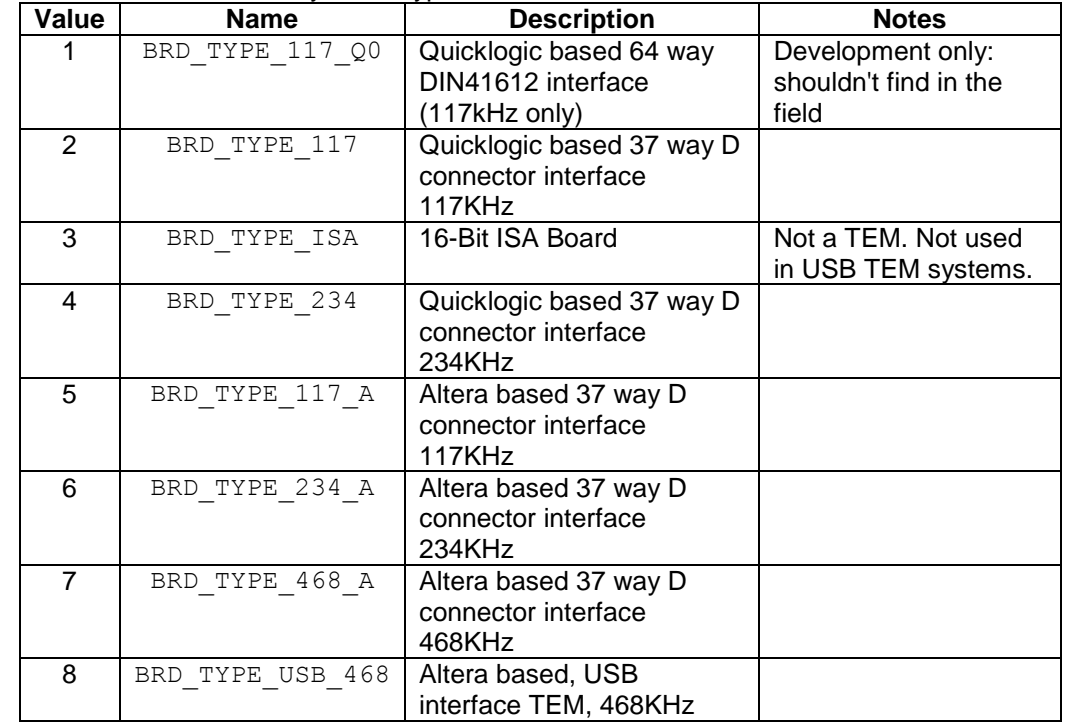

#### <span id="page-9-1"></span>**2.2.4 Transducer type Identifiers**

These codes are used to identify the sonar frequency of the transducers. They correspond to a frequency code that is hard-wired into each transducer's connector.

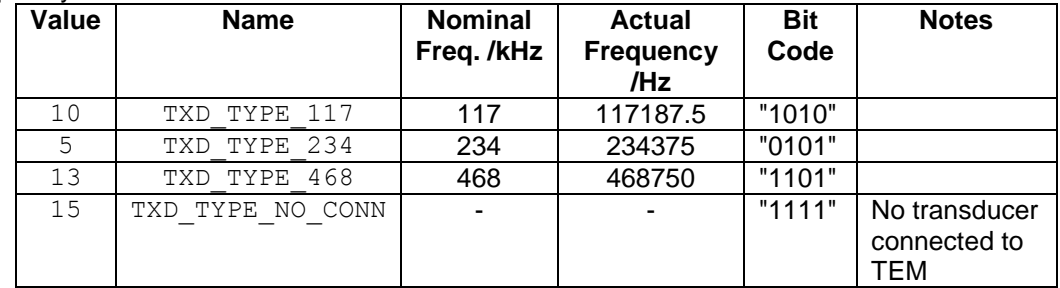

Note that the hard-wired transducer codes are being removed from the later Bathyswath hardware, so this field cannot be assumed to be provided in later systems.

#### <span id="page-9-2"></span>**2.2.5 Transducer Frequencies**

These are binary divisions of 30 MHz.

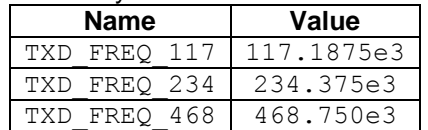

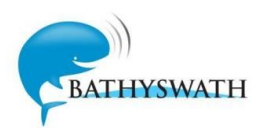

#### <span id="page-10-0"></span>**2.2.6 FirstInScan Field**

- In both simultaneous mode and alternating mode, with a two-TEM system (port and starboard), the file consists of a series of ping records. These will alternate port-starboard-port-starboard. In an ISA TEM system, channel 1, nominally the port TEM, will have firstInScan set to 1, and the starboard TEM firstInScan will be set 0. In the new USB system, the "first" TEM is not necessarily the port one, as there is no guarantee which one the USB driver sees first.
- If you have more than two TEMs fitted and working at the same time (alternating or simultaneous), then just one of the TEMs will have firstInScan set.
- In single-sided mode, firstInScan is always set.

### <span id="page-10-1"></span>**2.3 Sonar Data Block, "SONAR\_DATA2" (v3 code to May 08)**

This version is written by version 3 SWATHplus code, distributed between September 2006 and May 2008.

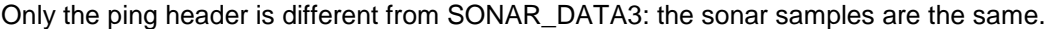

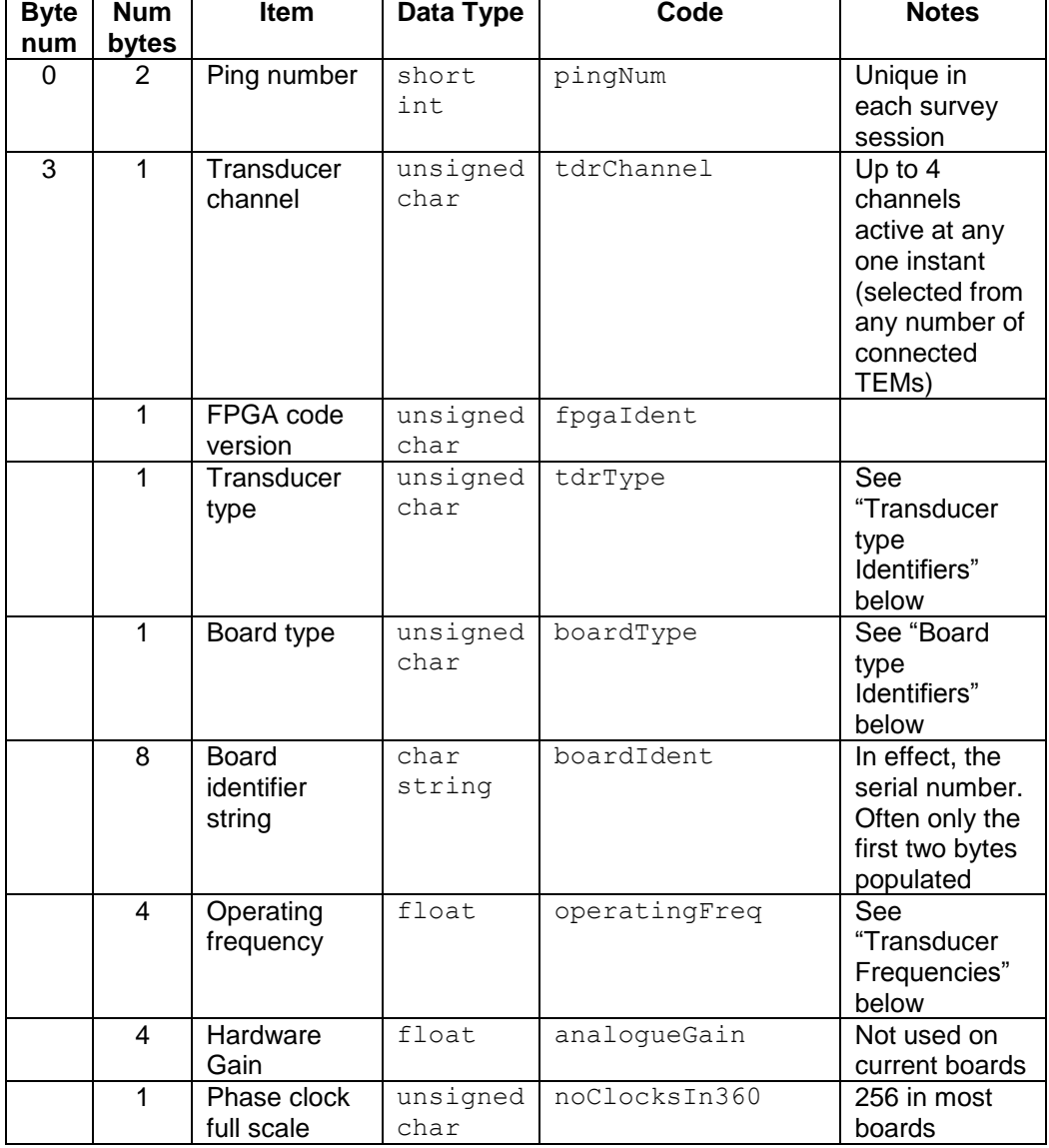

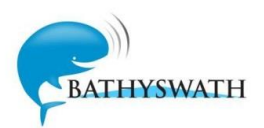

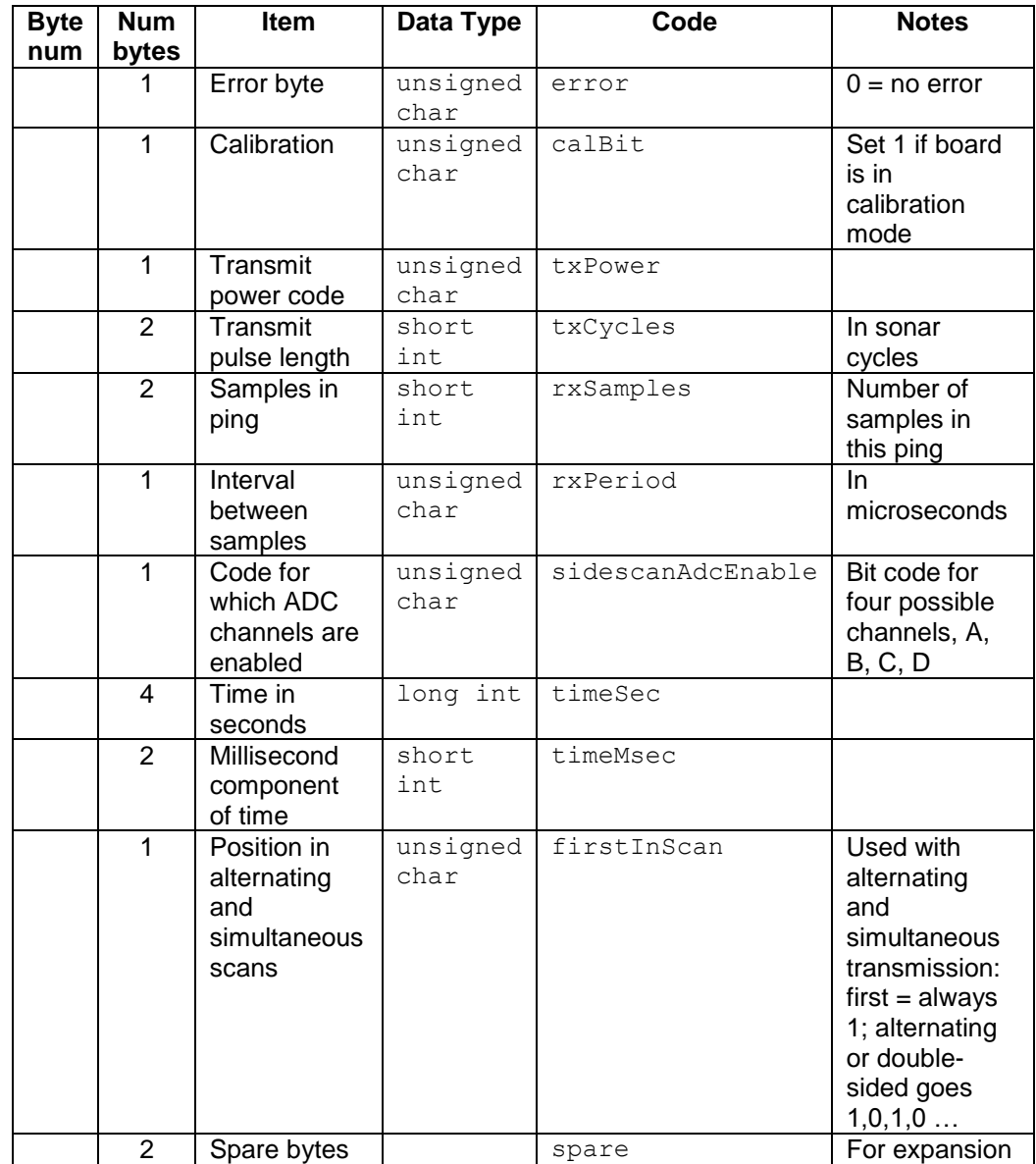

### <span id="page-11-0"></span>**2.4 Sonar Data Block, "SONAR\_DATA" (v2 code)**

This version is written by version 2 SWATHplus code, distributed before September 2006. Data within the sonar data block consists of a header followed by the raw sonar samples. The header is always 160 bytes long – eight 32-bit integers followed by 16 8-byte structures. The following code defines the structure of a sonar header:

```
const int MAX TX = 15;const int MAX TX SLOTS = MAX TX + 1;
class TxBoardInfo {
public:
unsigned char tdcrtype; \frac{1}{2} Register 0 bits [3:0]
unsigned char ctrlreg; \frac{1}{2} // Register 5
 unsigned short int txcycles; // Register 6 * 8
 unsigned short int rxsamps; // Register 7 * 256
unsigned char rxrate; \frac{1}{8} // Register 8
unsigned char analch; \frac{1}{2} Register 9
```
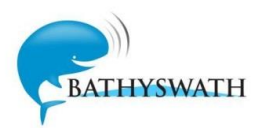

```
 TxBoardInfo ();
};
struct BathyIO {
    int version;
    int ping;
    int txok;
    int active;
    int sec;
    int usec;
    int spare1;
    int spare2;
   TxBoardInfo regs[MAX_TX_SLOTS];
};
```
The BathyIO structure contains a version number, ping number, transmit OK flag, active channel number and a timestamp. The version number is currently always set to one. The ping number increments as pings are generated. The transmit OK flag is currently always set to one. The active channel will be set to one for a port side ping and two for a starboard ping. The timestamp is represented as two integers: seconds since 1970 and microseconds since that second. The two spare fields are currently set to hexadecimal constants.

The TxBoardInfo class holds copies of the register values that were used to generate the ping.

Following the sonar header is the block of raw sonar samples. There are as many raw sonar samples as the sonar generated during the ping, as controlled by the 'Number of Receive Samples' register. Each sample has the following format:

```
class BathySample {
public:
    unsigned char ab;
    unsigned char ac;
    unsigned char ad;
    unsigned char txno;
    unsigned char samp0;
    unsigned char samp1;
    unsigned char anal0;
    unsigned char anal1;
    BathySample ();
};
```
The three bytes ab, ac and ad represent the phase differences between staves A-B, A-C and A-D. The  $txno$  byte represents the transducer channel number along with some flags. The pair of bytes samp0 and samp1 forms a 16-bit value for the sample number (zero-based). The pair of bytes anal0 and anal1 form a 12-bit signed value for the analogue signal amplitude.

The bytes samp0 and anal0 are the least-significant bytes, while samp1 and anal1 are the most-significant. To obtain the timestamp for a given sample, multiply the sample number by the sample rate, in microseconds. The sample rate is available as one of the register values mentioned earlier. This timestamp represents the round-trip time from sonar transmit to sample reception. The analogue value represents the received sonar signal amplitude at the moment of sampling. Minimum amplitude has a value of -4096 and maximum +4095.

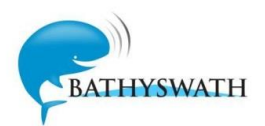

### <span id="page-13-0"></span>**2.5 Obsolete, non-timestamped Compass, MRU and GPS Data Block Format**

All the non-timestamped string-type data blocks share the same basic format. The ASCII string simply follows the type/length header. The string is followed by a timestamp in ASCII format, consisting of seconds and microseconds since 1970.

This string-based timestamp was a temporary kludge and has been replaced by a binarycoded timestamp in the current version of this format. These records are no longer generated.

### <span id="page-13-1"></span>**2.6 Timestamped Compass, MRU and GPS Data Block Format**

All the timestamped string-type data blocks share the same basic format. The header is followed immediately by an eight-byte timestamp, organised as two four-byte integers. The first integer represents seconds since 1970, and the second integer represents microseconds since that second. The ASCII string follows immediately after the timestamp, but is not nullterminated. Therefore, the length of the data block is the length of the ASCII string plus eight.

## <span id="page-13-2"></span>**2.7 Auxiliary Port Data**

The Swath Processor program supports eight "auxiliary" inputs. These inputs can be configured to receive data from a range of serial input devices. The data from these channels are stored in the time-stamped data types AUX1T\_DATA (for the first channel),

AUX2T\_DATA (for the second), etc. There is currently no way of knowing which data type has been stored in these auxiliary ports direct from the raw data files. The Swath Processor session file (sxs) stores the configuration of the ports.

Each data item consists of an 8-byte timestamp, followed an ASCII string. The data in the string will depend on the device that supplied the data.

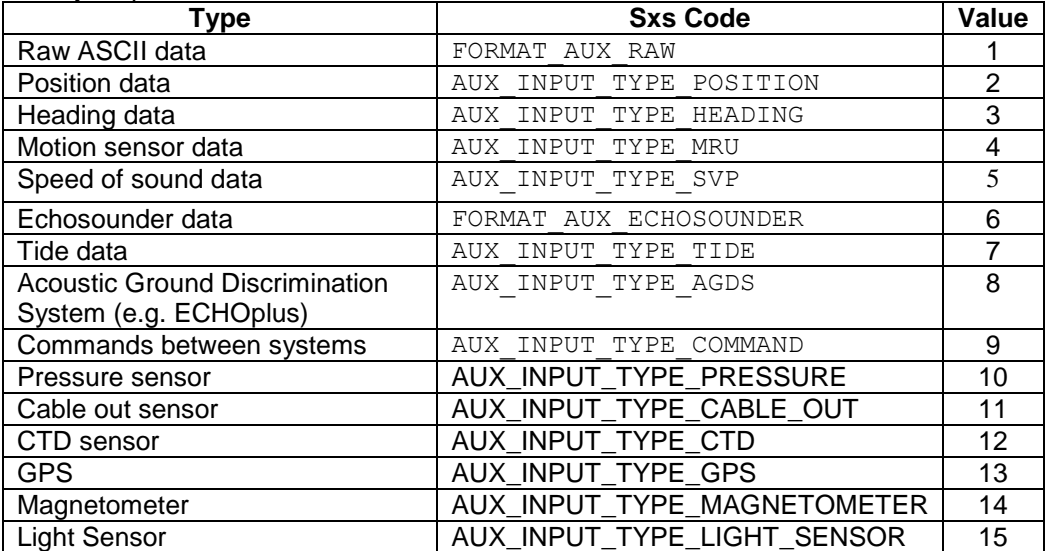

Data that may be present includes:

### <span id="page-13-3"></span>**2.8 Phase Calibration offsets**

The phase calibration block, PHCAL\_DATA, contains a set of numerical offsets that need to be added to every phase value in the raw data file before phase to angle conversion is done. The data area in the block consists of an array of C++ structures:

```
CPhaseOffsets m_phaseOffsets[MAX_TX_SLOTS];
Where CphaseOffsets is defined:
            class CPhaseOffsets
             {
```
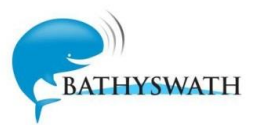

```
public:
     CPhaseOffsets();
      ~CPhaseOffsets();
     BOOL m doOffset; // Flag: apply offsets or
not
      // The offsets
      char m_AB;
      char m AC;
      char m_AD;
};
```
and

MAX\_TX\_SLOTS = 16 in release 2 code MAX  $TX$  SLOTS = 5 in release 3 code.

Therefore, the data area should contain 16 instances of at least four bytes each: offset (or not) flag, then three phase offsets. However, with word alignment and function pointers, this block has a data length of 40 in the R3 code. Most standard survey systems will have the port offsets in array[0] and the starboard offsets in array[1]. Note that transducers are numbered from '1', so transducer 'i' will need offsets applied from array[i-1].

Offsets should be added before conversions. Note that the phases should be stored as "unsigned char". This will make sure that the phase "wraps around" (past  $255 = 360^{\circ}$ phase) when the offset is added.

```
for (i = 0; i < number; i++){
      samp[i].m phaseb a += m phaseCorrAB;
      samp[i].m_phasec_a += m_phaseCorrAC;
      samp[i].m_phased_a += m_phaseCorrAD;
}
```
### <span id="page-14-0"></span>**2.9 Hardware Configuration Data Block Format**

A block type number is reserved for hardware configuration data, but no records of this type are generated at present.

## <span id="page-14-1"></span>**3. Processed Data File Blocks**

#### <span id="page-14-2"></span>**3.1 General**

Processed data files are written with the file extension "SXP". They contain the following data blocks.

Note that some of the data block types are now obsolete.

These items write out memory images of C++ classes, as created by Microsoft Visual Studio. These memory images may have padding between some objects, to align data objects to word boundaries, so caution may be needed when reading these objects with code created by other compilers, languages and operating systems.

### <span id="page-14-3"></span>**3.2 XYZA Data Block Format, SBP\_XYZA\_PING2**

This format is used in the processed data files written by SWATHplus code distributed after January 2010. It contains all the processed data for a single ping. It is similar to the formats used internally by the SEA SWATH software, but the structures are defined separately in order to keep control of file size.

Following the block header, there are three kinds of element in the data block:

Ping data (class cXYZAPing)

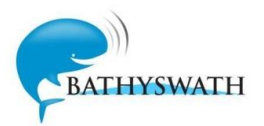

- Transducer data header (class cXYZATxer)
- Bathymetric data samples (class cXYZAPoint)

Each block contains the data from one transducer. If the sonar is operated in "simultaneous" mode, with both transducers firing at the same time, then two separate "SBP\_XYZA\_PING2" blocks will be generated, with the same time stamp.

Each block therefore contains one each of the data types, in order:

- Ping data
- Transducer data header
- Bathy data array

#### The ping data is as follows:

```
class cXYZAPing
{
        char m lineName[MAX LINENAME LEN]; // line name
        unsigned long m_pingNum; The manufactured member
        double m time; \frac{1}{2} // UNIX time of start of ping
        int m noTxers; // Number of transducers used (always 1)
        CPosn m posn; \frac{1}{2} // position of transducer
        double m_roll; \frac{1}{2} // roll at start of ping
        CPosn m_posn; // position of transducer<br>
double m_roll; // roll at start of ping<br>
double m_pitch; // pitch at start of ping<br>
double m_heading; // heading at start of ping<br>
double m_height; // height of transducer at s<br>
do
        double m heading; \frac{1}{2} // heading at start of ping
        double m height; \frac{1}{2} height of transducer at start of ping
        double m tide; \frac{1}{2} // tide height applied
        double m sos; \frac{1}{2} speed of sound applied (mean value)
};
```

```
const int MAX LINENAME LEN = 40;
```
The sign conventions are explained in section [6.1.](#page-28-1) Height is the height below datum (measured positive down), and combines the heave and datum offset, which could come from GPS height or tide, for example.

Tide is measured with the usual marine convention, positive up. The member  $m$  noTxers is used to determine the number of transducer blocks and data arrays that follow.

#### The transducer data is:

```
// Data for transducer
class cXYZATxer
{
public:
       unsigned char m_txNo; // transducer identifier unsigned char m txStat; // tx status
       unsigned char m txStat;
      unsigned char m txPower;
       short int m analogGain; // analog gain value
       unsigned char m_noStaves; // no. of staves on tx
       unsigned char m_txInfo[MAX_TX_INFO]; // board type/revision/serial
number
       unsigned char m freq; // tx frequency (identifier code)
       double m_frequency; // frequency in hertz
       short int m trnsTime; // transmit time/ number of cycles
       short int m recvTime; // receive time/ number of samples
       unsigned char m sampRate; // receive sample rate micro-seconds per
sample
       // sample data
       int m_noSampsOrig; \frac{1}{100} no. of samples read in real time
                                  // no. of samples in the processed file
      int m_noSampsFile;<br>int m_noSampsFile;<br>int m_noSampSlots;<br>// no. of sample slots
       Cposn m posn; // position of transducer (E,N)
```
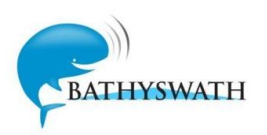

```
CposnOffset m posoffset; // position offset of this transducer from
survey centre
};
Sub-definitions:
// Position
class Cposn
{
       double E; \frac{1}{2} // easting<br>double N; // northin
                            // northing
};
// General offset from survey centre
class CposnOffset
{
       double height;
       double forward;
       double starboard;
       double azimuth;
       double elevation;
       double skew;
       double time;
       double water depth;
       double pitch;
};
const int MAX TX INFO = 4;
```
The number of samples stored in the array that follows is  $m$  noSampsFile. The number of samples stored in the original array was  $m$  noSampsOrig, but some of these samples may have been rejected by filters and not written to the file.

This data array contains the three-dimensional position (xyz) and amplitude derived from the sonar data. The data points are not ordered in any particular way, but they will usually be stored in the order of the time in which the underlying phase data was collected. Each point is encoded as follows:

class cXYZAPoint {

```
int m_sampNum; // sample number
double m x; \frac{1}{x} position (northing)
double m_y; \frac{1}{2} y position (easting)
float m z; // depth (positive down)
unsigned short int m amp; // raw amplitude (16 bits)
unsigned short int \frac{1}{m} amp; // raw amplitude (16 bits)<br>unsigned short int \frac{1}{m} procAmp; // processed amplitude (16 bits)
unsigned char m status; // extra information
double m TPU; // uncertainty
```
};

The  $m$  status field gives information about the status of the data point. A value of zero indicates that the point has been rejected by a filter.

Note that the three-dimensional xyz axis set is:

- x Northing
- y Easting
- z Depth, positive down

### <span id="page-16-0"></span>**3.3 XYZA Data Block Format, "SBP\_XYZA\_PING"**

This format is used in the processed data files written by SWATHplus code distributed before January 2010.

The ping data element is the same as in SBP\_XYZA\_PING2. Within the transducer data the position offset sub-element contains one fewer fields:

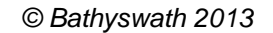

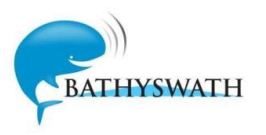

```
class CposnOffset
{
      double height;
      double forward;
      double starboard;
      double azimuth;
      double elevation;
      double skew;
      double time;
      double water_depth;
};
The individual data points each contain one fewer fields:
class cXYZAPoint
{
      int m sampNum; // sample number
      double m x; \frac{1}{x} position (northing)
      double m_y; \frac{1}{2} y position (easting)
      float m z; // depth (positive down)
      unsigned short int m amp; // raw amplitude (16 bits)
      unsigned short int m procAmp; // processed amplitude (16 bits)
```

```
unsigned char m status; // extra information
```
<span id="page-17-0"></span>};

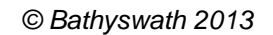

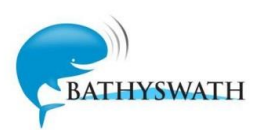

# <span id="page-18-0"></span>**4. Parsed Data File Blocks**

#### <span id="page-18-1"></span>**4.1 General**

Raw data files are written with the file extension "SXI". They contain the following data blocks.

### <span id="page-18-2"></span>**4.2 Common Parsed Data Codes**

The parsed data blocks encode time and data channel the same way, as follows.

#### <span id="page-18-3"></span>**4.2.7 Time Codes**

Eight-byte timestamps are organised as two four-byte integers. The first integer represents seconds since 1970, and the second integer represents microseconds since that second.

#### <span id="page-18-4"></span>**4.2.8 Channel Number**

Channel number identifies a transducer. The software that reads the data will need to store, and account for the location and pointing angle of each transducer, in three dimensions, relative to the attitude and position system data. There are usually, but not always, two channels. Channel 1 is usually port, and channel 2 is usually starboard, but that is not guaranteed. Transducers may fire alternately (port-starboard-port-starboard …), simultaneously, or singly (port-port-port … or starboard-starboard-starboard).

## <span id="page-18-5"></span>**4.3 PARSED\_PING\_DATA**

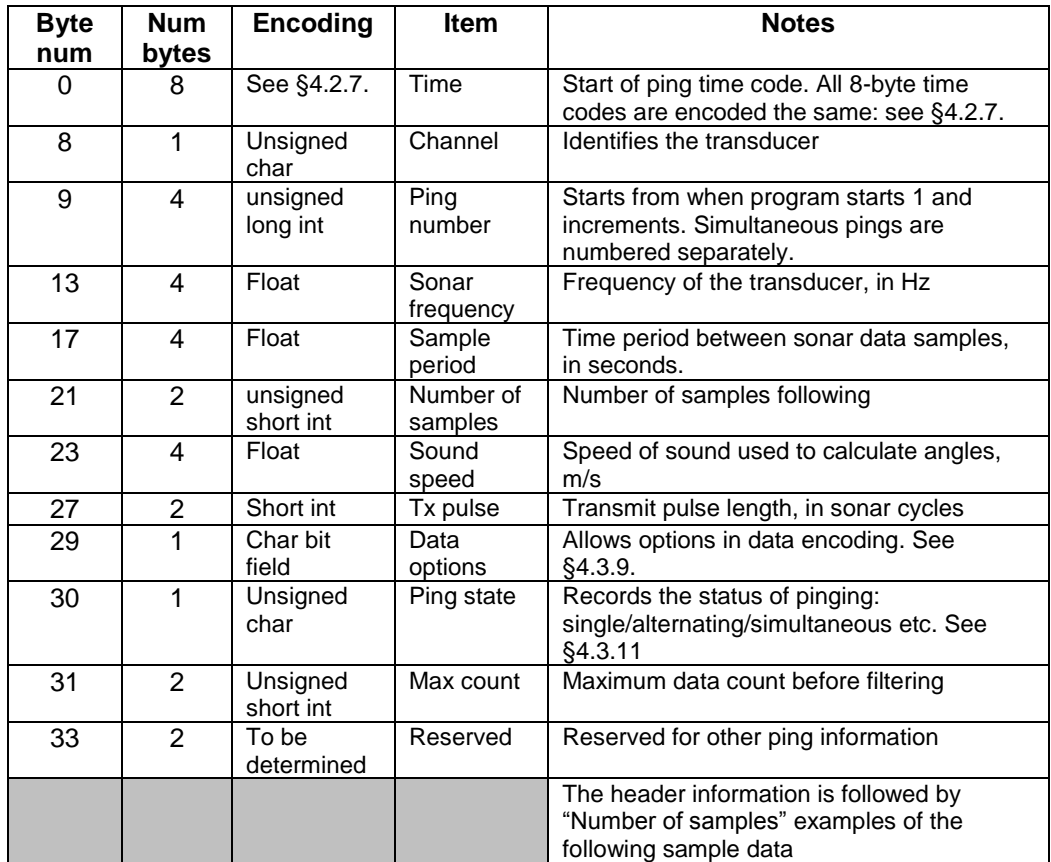

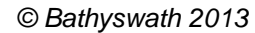

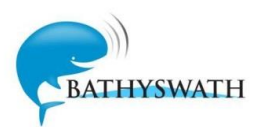

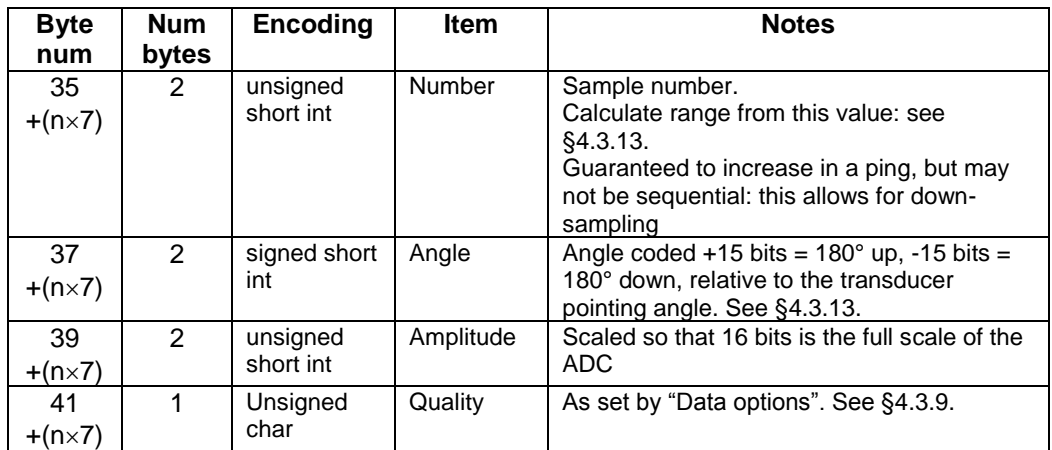

#### <span id="page-19-0"></span>**4.3.9 Sonar Data Options**

The "Data Options" byte in the header part of the PARSED\_PING\_DATA block allows for options in the encoding of data, encoded as follows:  $s$ :

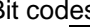

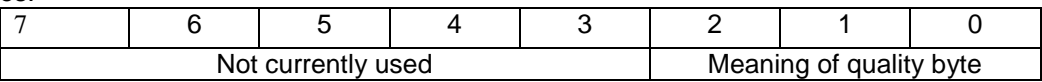

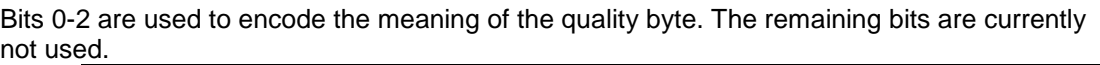

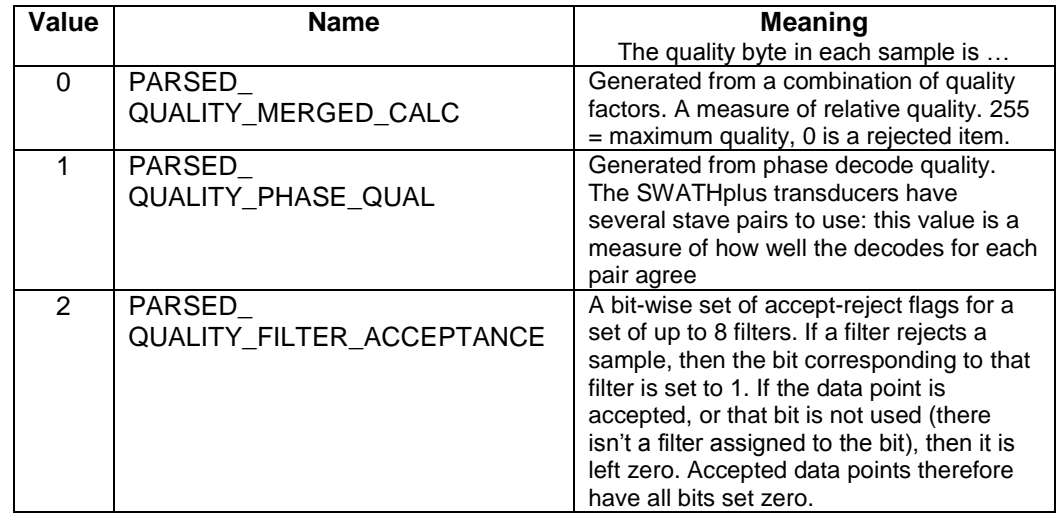

#### <span id="page-19-1"></span>**4.3.10 Quality Filters**

If working in "PARSED\_ QUALITY\_FILTER\_ACCEPTANCE" mode, the meaning of the bits in the quality flag is as follows:

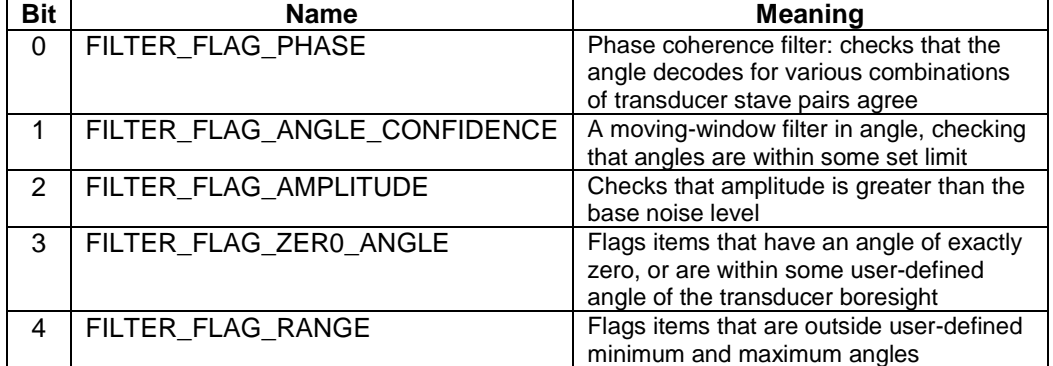

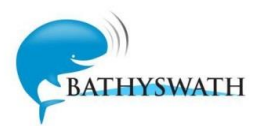

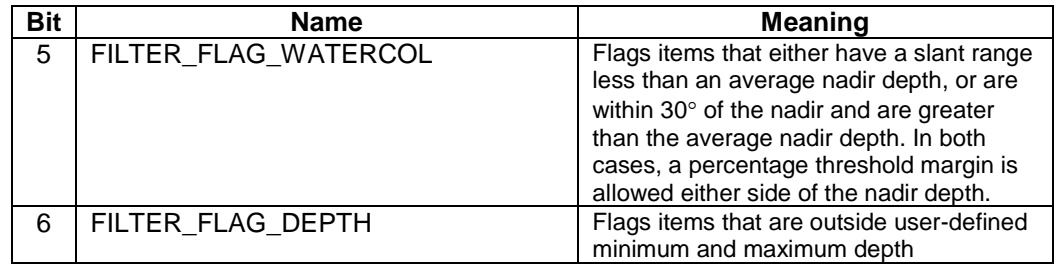

The user may choose not to output any points that have any filter flags set, in which case all filter bytes in the output will be zero.

#### <span id="page-20-0"></span>**4.3.11 Status of Pinging**

This byte records the sonar activation options.

If the byte is set zero, then this byte has no meaning. This allows for successful decoding of previous versions of the data file.

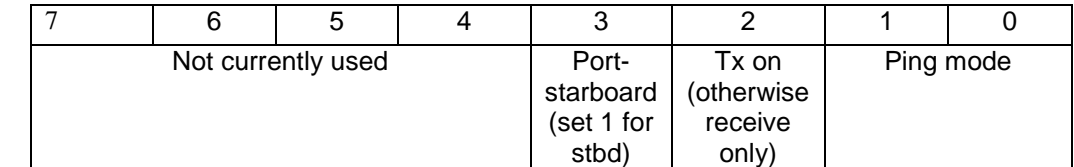

Ping Mode:

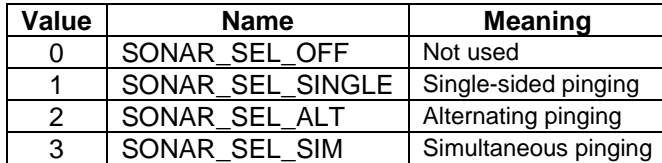

Port-starboard flag is set using the transducer position data. There is no guarantee that the user has set this data, so the validity of this field is not guaranteed.

#### <span id="page-20-1"></span>**4.3.12 Sonar Data Angle**

Sonar data angle is relative to the transducer pointing angle. For SWATHplus, the pointing angle is usually 30 $\degree$  down and -90 $\degree$  azimuth for port and +90 $\degree$  for starboard, but any configuration is theoretically possible. Angular measurement is only for the semicircle in front of the transducers.

The sign convention is positive up. On a flat seabed, samples will start negative and change to positive when the returns sweep through the boresight of the transducer.

The conversion factor into radians is (pi/ 32768), and (180/32768) for degrees.

If SWATHplus is not configured with the true speed of sound at the transducer head, then the angles need to be corrected for this speed of sound in the program that consumes this data. The correction is as follows:

True angle = arcsin(sin(angle) \* (true sound speed) / (nominal sound speed))

#### <span id="page-20-2"></span>**4.3.13 Sonar Data Range**

Range is calculated by:

range = (sample number) \* (sample period) \* (speed of sound) / 2;

Range is always in front of the transducer, in a line along the transducer "boresight". Note that the speed of sound used is likely to be a default value, not taken from a measurement. Therefore, the range should be corrected by multiplying by the ratio between measured speed of sound and the speed of sound in the PARSED\_PING\_DATA sample. A possible refinement is to modify range to the mid-point of the sonar pulse, using "Tx pulse" and the sonar frequency.

#### <span id="page-20-3"></span>**4.3.14 Sonar Data Time**

The precise time of a sonar data sample is calculated by:

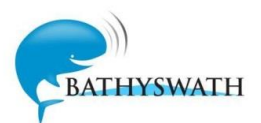

(PARSED\_PING\_DATA time) + ((PARSED\_PING\_DATA sample period) \* (sample number)

#### <span id="page-21-0"></span>**4.3.15 Height**

Height could be:

- An absolute height, from a combined attitude and position system that is capable of reading GPS height to sufficient accuracy
- A height relative to the water surface: in this case a tide table will be needed
- A heave value: that is, relative to a local average height

It is up to the processing application that uses this data to make the distinction for each case and deal with the data appropriately.

#### <span id="page-21-1"></span>**4.4 PARSED\_ATTITUDE**

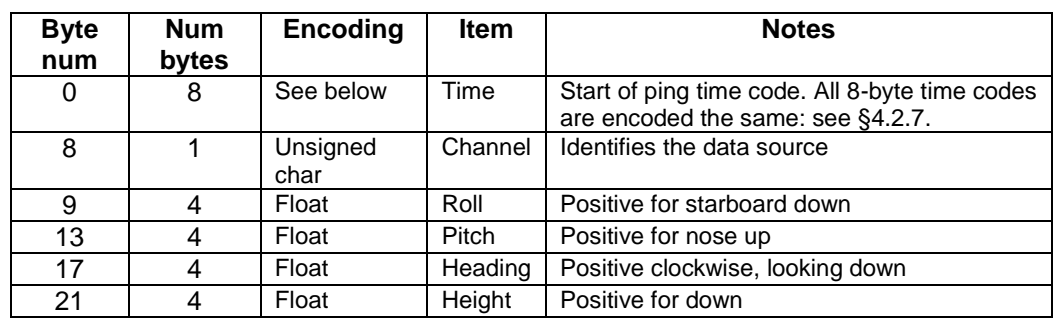

Attitude information can come from a mix of sensors. The Swath system builds combined attitude and heading packets from whatever comes into the system, using user-entered "attitude derivation" selections. Data packets are provided at the same rate as whatever is providing roll (which needs to be at the highest frequency, and so should not be subsampled). If heading is at a lower rate, it would be repeated in attitude packets until a new item comes in.

See [§6.1](#page-28-1) for notes on sign conventions.

### <span id="page-21-2"></span>**4.5 PARSED\_POSITION\_LL**

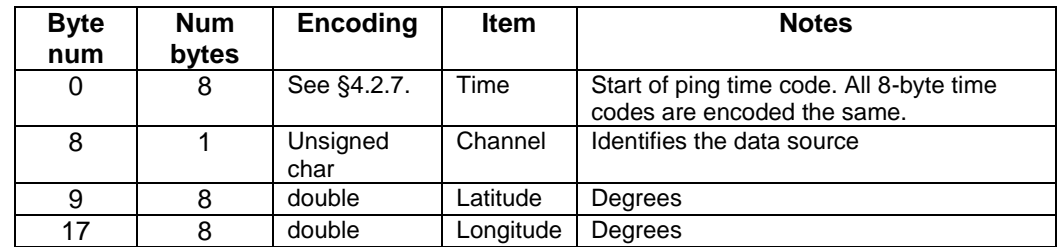

#### <span id="page-21-3"></span>**4.5.16 Position Latitude-Longitude and Easting-Northing**

Position systems can provide position data either in latitude and longitude or easting and northing.

- If the positioning system provides latitude and longitude, then PARSED\_POSITION\_LL packets are provided. The system will also probably provide PARSED\_POSITION\_EN packets, using the conversion factors selected by the SWATHplus operator. However, this converted EN packet is not guaranteed in this case.
- If the positioning system only provides easting and northing, then PARSED\_POSITION\_EN\_packets only are supplied: no conversion to LL is provided.

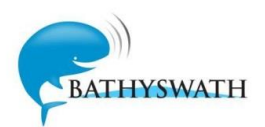

#### <span id="page-22-0"></span>**4.6 PARSED\_POSITION\_EN**

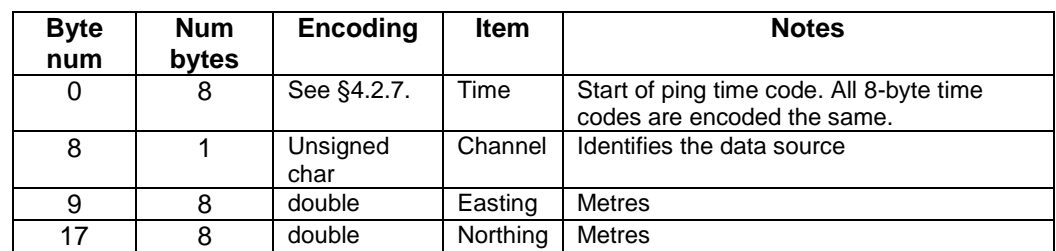

#### <span id="page-22-1"></span>**4.7 PARSED\_SVP**

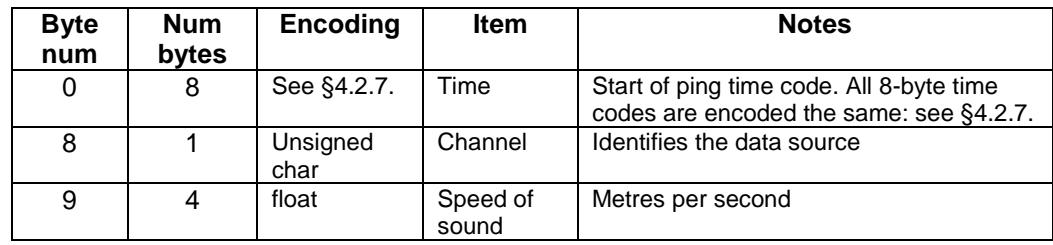

### <span id="page-22-2"></span>**4.8 PARSED\_ECHOSOUNDER**

This is only sent out if a separate single-beam echosounder is fitted to the SWATHplus system.

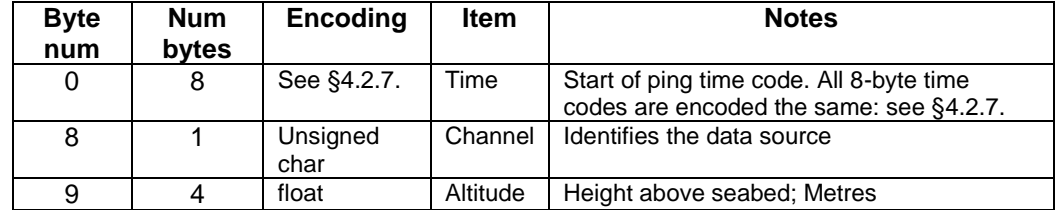

### <span id="page-22-3"></span>**4.9 PARSED\_TIDE**

This is only sent out if tide data is provided to the SWATHplus system in real-time.

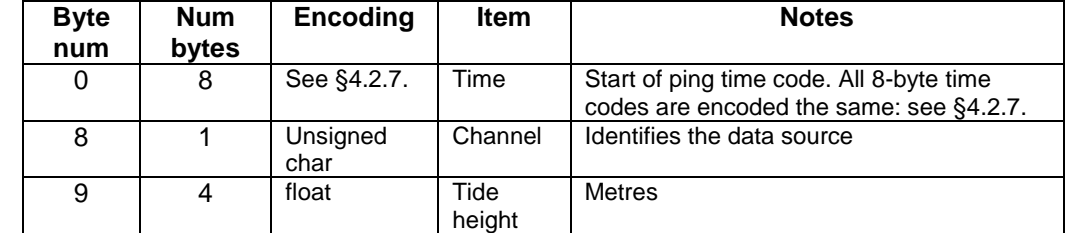

### <span id="page-22-4"></span>**4.10PARSED\_AGDS**

This is only sent out if a separate Acoustic Ground Discrimination System (e.g. SEA's ECHOplus) is connected to the SWATHplus system.

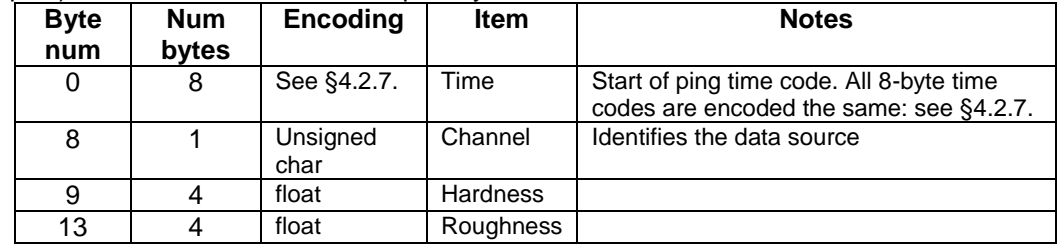

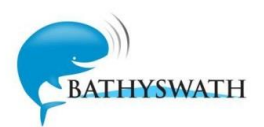

## <span id="page-23-0"></span>**5. Real-time Command and Status**

#### <span id="page-23-1"></span>**5.1 Real-time Command and Status Data Formats**

There are essentially two classes of TCP/IP command and status connections used with the Swath Processor program:

- 1. Connection between two Swath Processor programs. This might be used if data is collected in a remote location and processed and visualised on another computer. This connection uses the same data blocks as for the raw data file, plus the following command types: TEXT DATA, data file, plus the following command types: TEXT\_DATA, SYSTEM\_COMMAND\_DATA and TIME\_SYNCH\_DATA.
- 2. Connection between SWATHplus and an external system. This uses the following data blocks: CMS\_CMD, CMS\_STATUS and AUX\_ATTPOS.

#### <span id="page-23-2"></span>**5.2 Connection Between Swath Processors**

#### <span id="page-23-3"></span>**5.2.17 TEXT\_DATA**

The data payload is a character string (the length is defined by the block header). The receiving program simply displays the text in the Status view window.

#### <span id="page-23-4"></span>**5.2.18 SYSTEM\_COMMAND\_DATA**

A single integer follows the header, defined as follows:

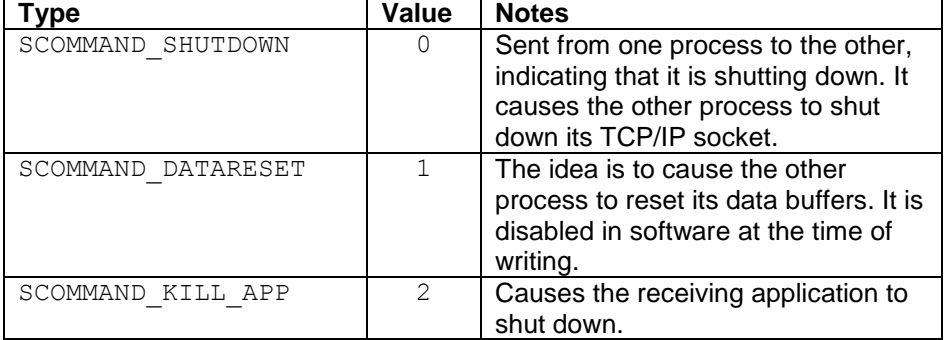

#### <span id="page-23-5"></span>**5.2.19 TIME\_SYNCH\_DATA**

The data payload is a Windows SYSTEMTIME structure. It causes the receiving application to set the computer's clock to the time transmitted to it.

#### <span id="page-23-6"></span>**5.3 External System Interface**

Real-time TCP/IP data transfer uses the block-orientated structure that is used for other data transfer and file storage in the SWATHplus system.

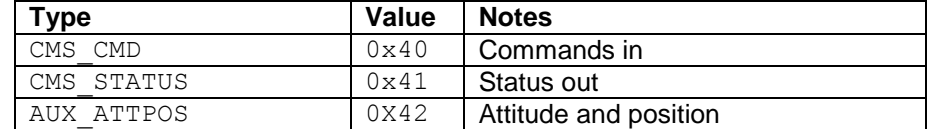

Immediately following the block type is the block length, again as a 32-bit integer. The block length is the number of bytes in the block, not including the header.

#### <span id="page-23-7"></span>**5.3.20 CMS\_CMD**

The data section is as follows:

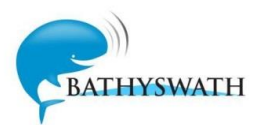

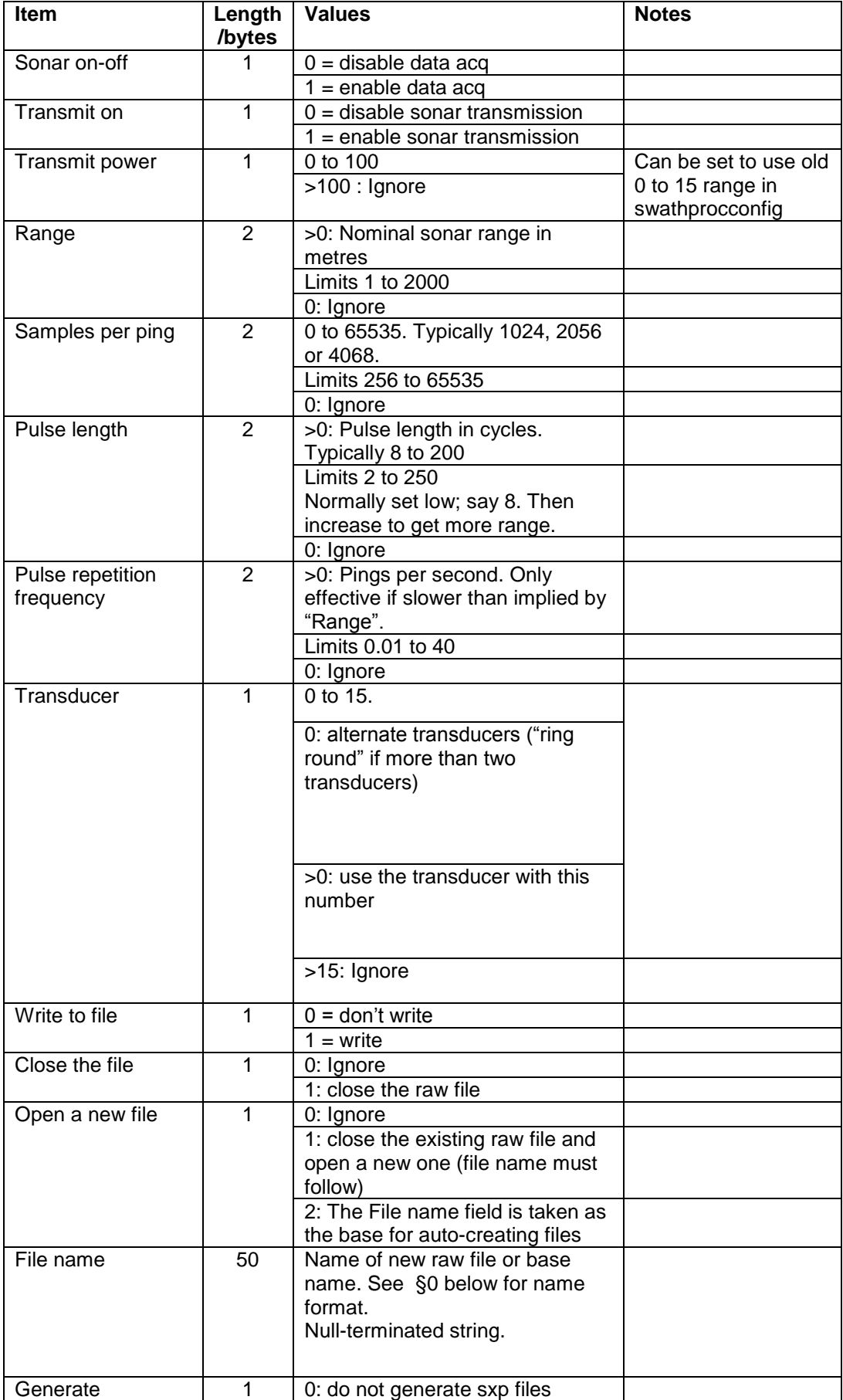

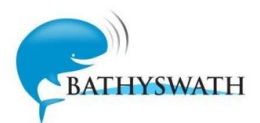

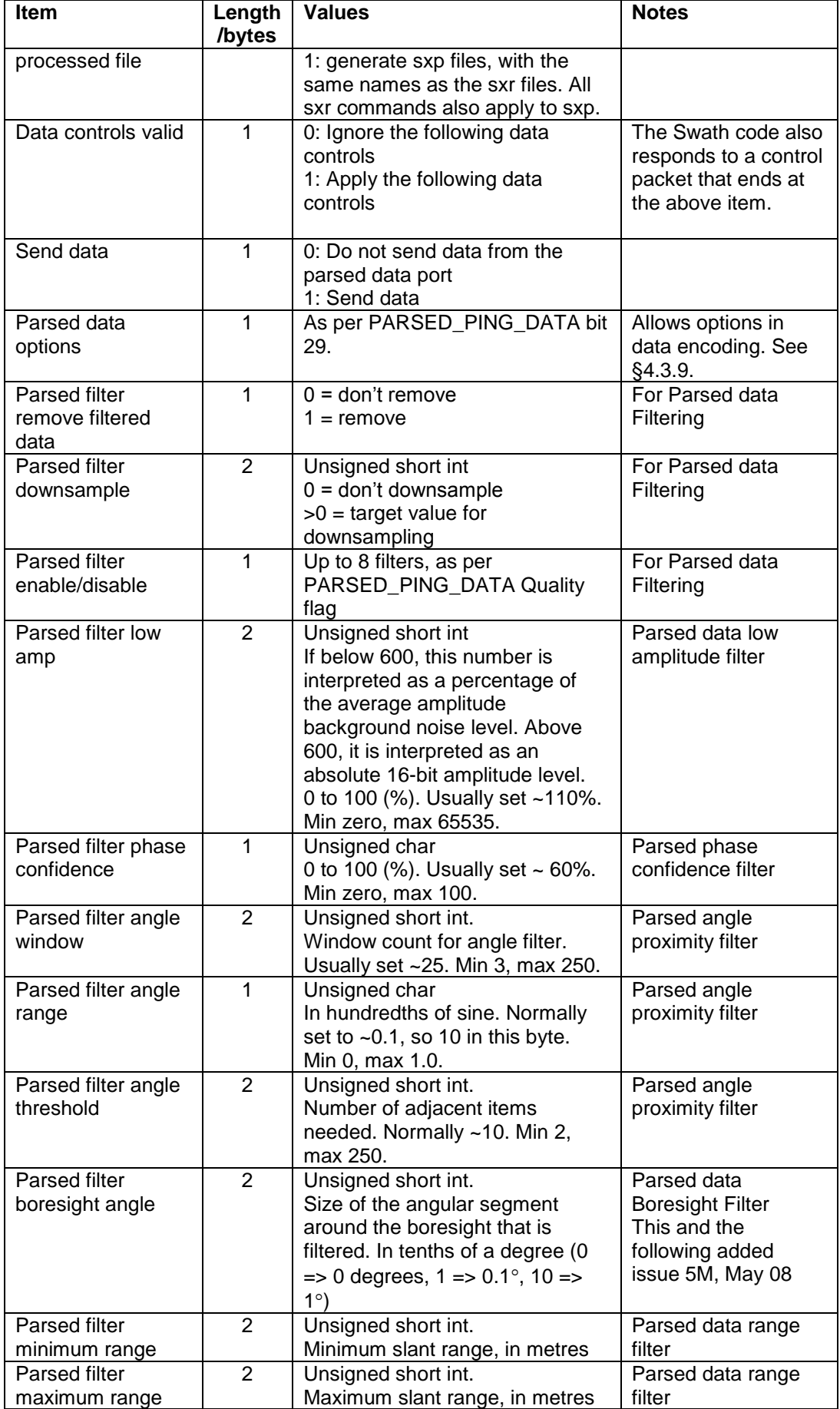

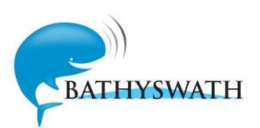

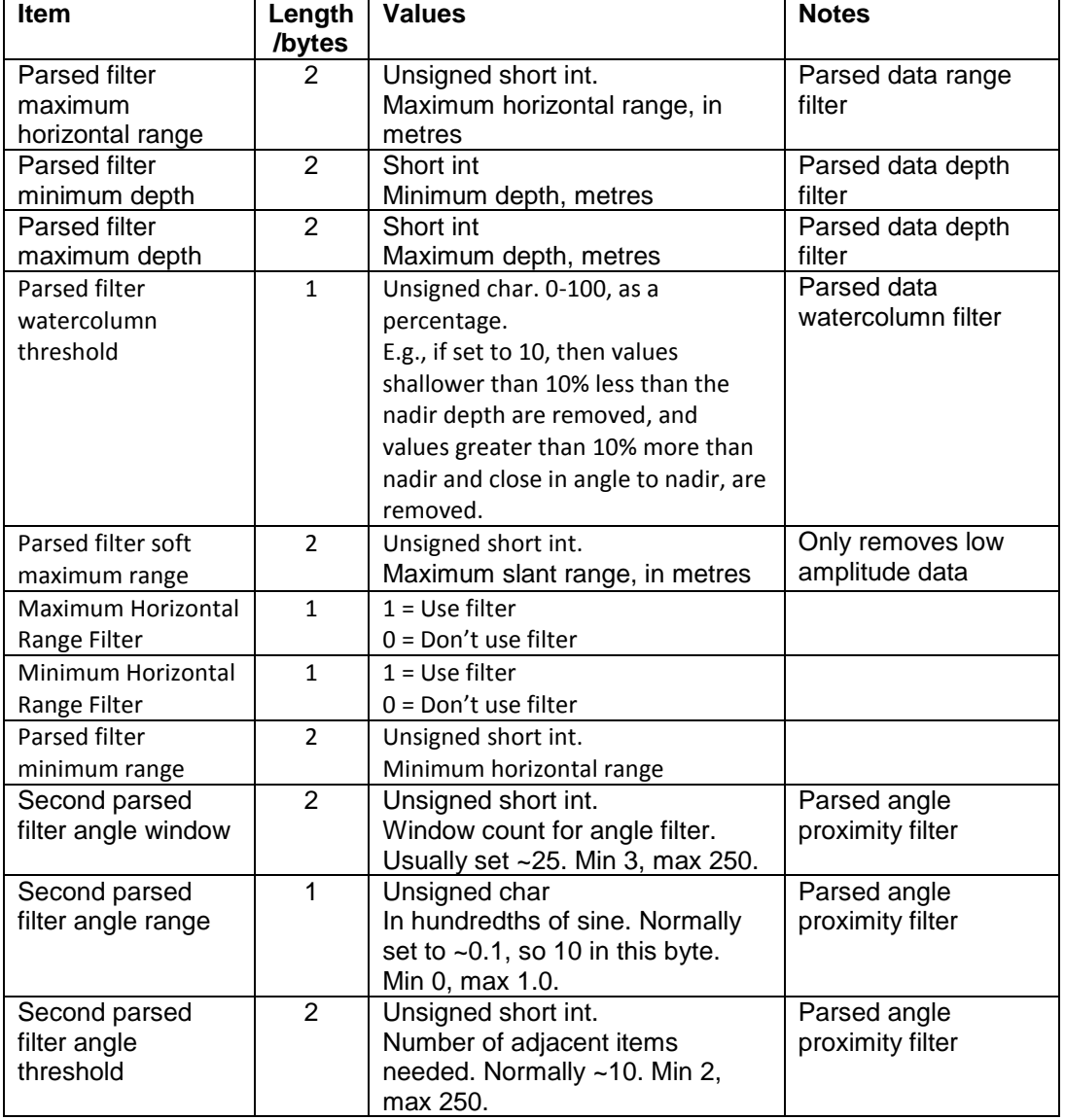

#### <span id="page-26-0"></span>**3.4.1.1 Data Output controls**

The items from "Data controls valid" to "Parsed filter angle threshold" were added Aug 07. The SWATHplus code continues to support CMS\_CMD without these items, and sets them all to zero if not present in the message.

If the sending process does not care about the settings of the data controls, then set "Data controls valid" to zero, and the rest of the data controls are ignored.

#### **Auto-generated files**

If "open a new file" is set to a value of 2, then the file is generated using the supplied file name (which could include the file path), plus the date and time. The auto-generated file name will be of the form:

<file path>yyyyMMMdd\_hhmmss.

27yyyy: 4-digit year

MMM: three-letter short form of the month name

dd: day of the month

hhmmss: hours, minutes and seconds

E.g., if the file path is "C:\SW\_files\test", and the time is 17:23:42 on 06 February 2006, then the file name generated is "C:\ SW\_files\ test2006Feb06\_172342.sxr".

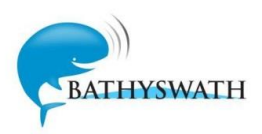

#### <span id="page-27-0"></span>**5.3.21 CMS\_STATUS**

As per CMS\_CMD, but filled in from the internal system status feedback where possible.

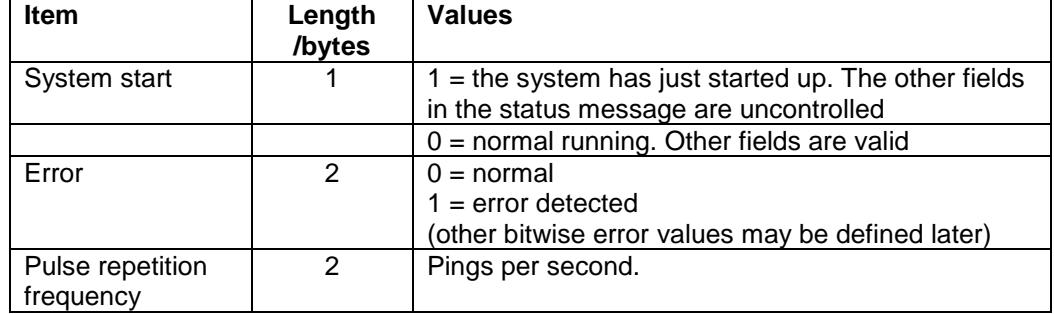

#### <span id="page-27-1"></span>**5.3.22 AUX\_ATTPOS**

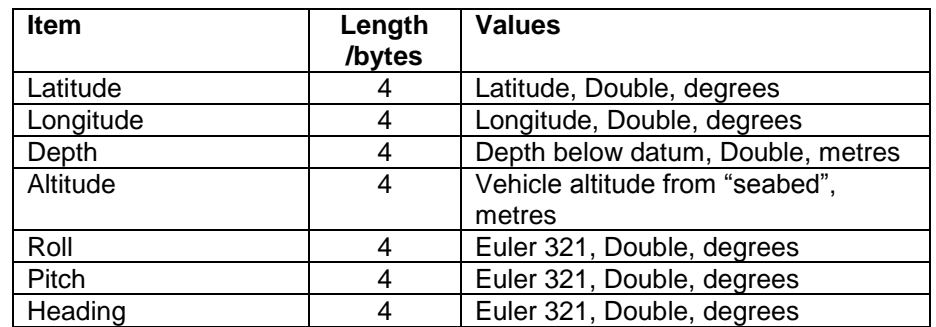

"Heading" and "yaw" are synonymous: rotations around a vertical axis. Vehicle attitude is in the Euler 321 convention. This rotation from a fixed local origin frame to the body frame is represented by

- i. Yaw Euler Angle (which equals heading for Euler 321) . A positive yaw from an attitude of (0,0,0) would cause the front of the vehicle to rotate to starboard.
- ii. Pitch about the frame after the yaw. A positive pitch from an attitude of (0,0,0) would cause the front of the vehicle to move upwards.
- iii. Roll about the frame after the pitch. A positive roll from an attitude of (0,0,0) would cause the starboard side of the vehicle to move downwards.

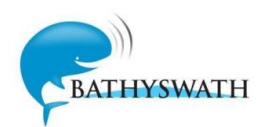

## <span id="page-28-0"></span>**6. Notes**

#### <span id="page-28-1"></span>**6.1 Axis Conventions**

All angles obey the right-hand screw rule about the appropriate axis. Headings obey this rule about the z-axis, whilst at the same time maintaining the usual geographic convention, that is, positive going clockwise, measured from North.

Depth is positive for *down*.

This means that:

- Heading is positive clockwise, looking down.
- Roll is positive for starboard down.
- Pitch is positive for nose up.

The SWATHplus software uses the Euler angle convention for roll and pitch, rather than the horizontal-plane convention. This means that roll is measured about the body's own forwardaft axis, rather than relative to the horizontal plane.

Tide values are given in the usual marine convention, positive up.

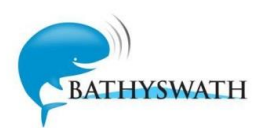

# <span id="page-29-0"></span>**7. Serial Port Connections**

#### <span id="page-29-1"></span>**7.1 System Commands**

Swath can be controlled by control codes passed to it over the RS232 "com" ports. The codes are simple ASCII text messages. Each message must start with a '>' character.

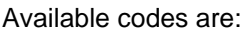

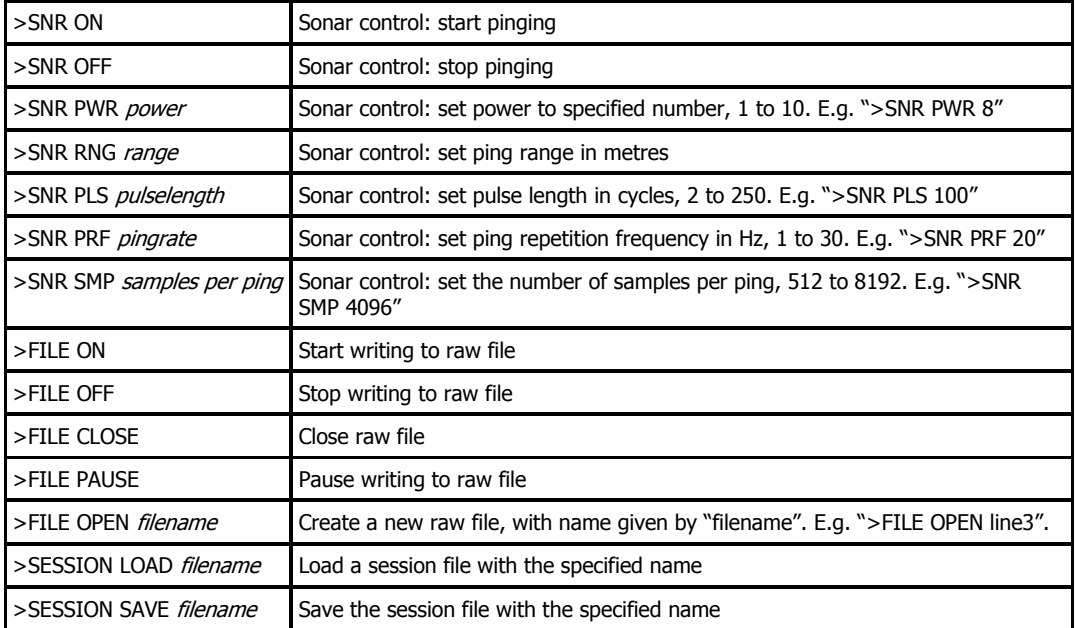

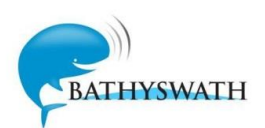

## <span id="page-30-0"></span>**8. Document Change Record**

The previous change history of this document is as follows. See section [1.1](#page-0-1) for recent change history.

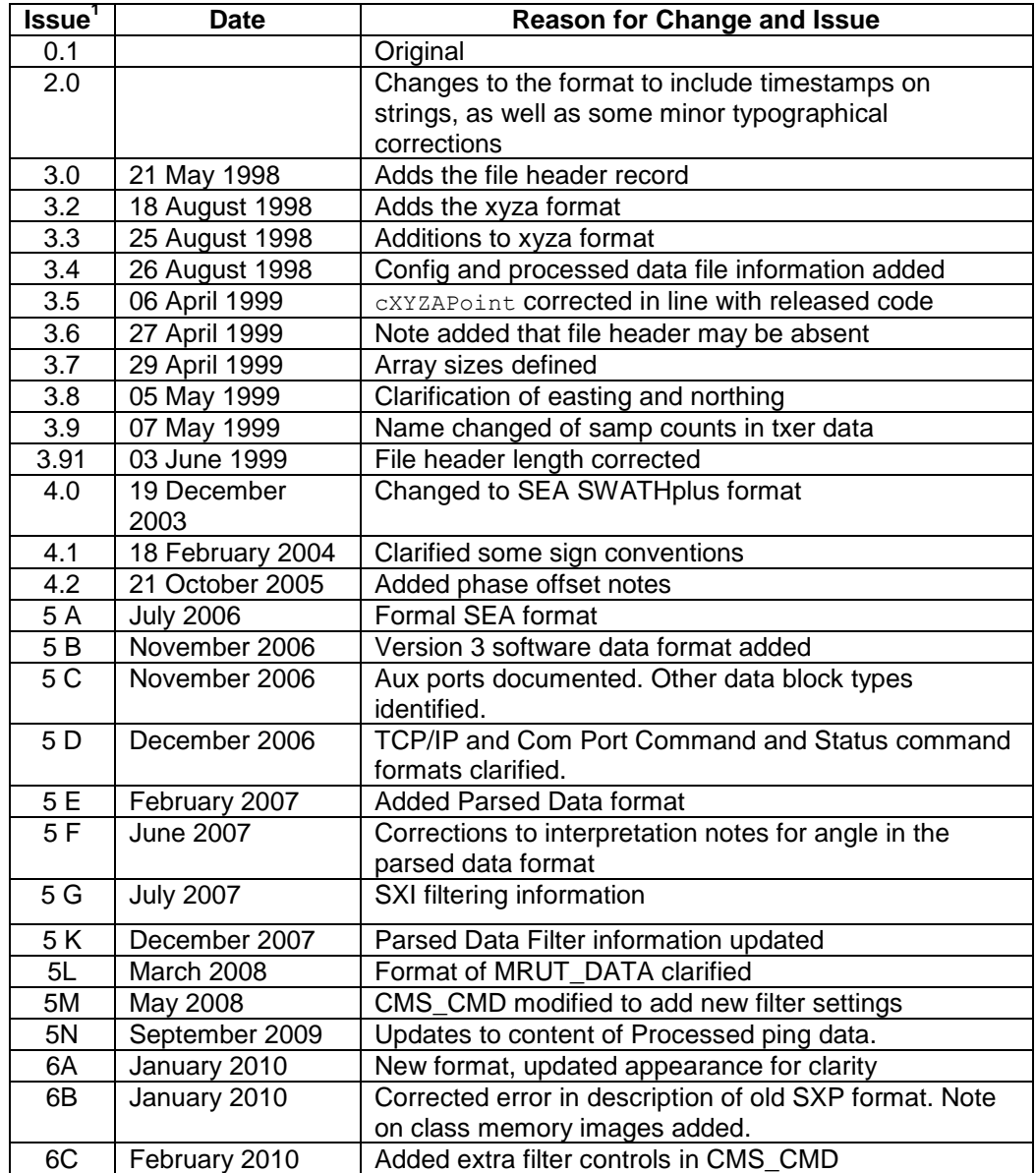

1

<sup>&</sup>lt;sup>1</sup> Early versions used Submetrix issue format